## **XRT Timeline to be uploaded on 2012/02/04**

Period: 2012/02/04 10:29:00 - 2012/02/09 10:17:00

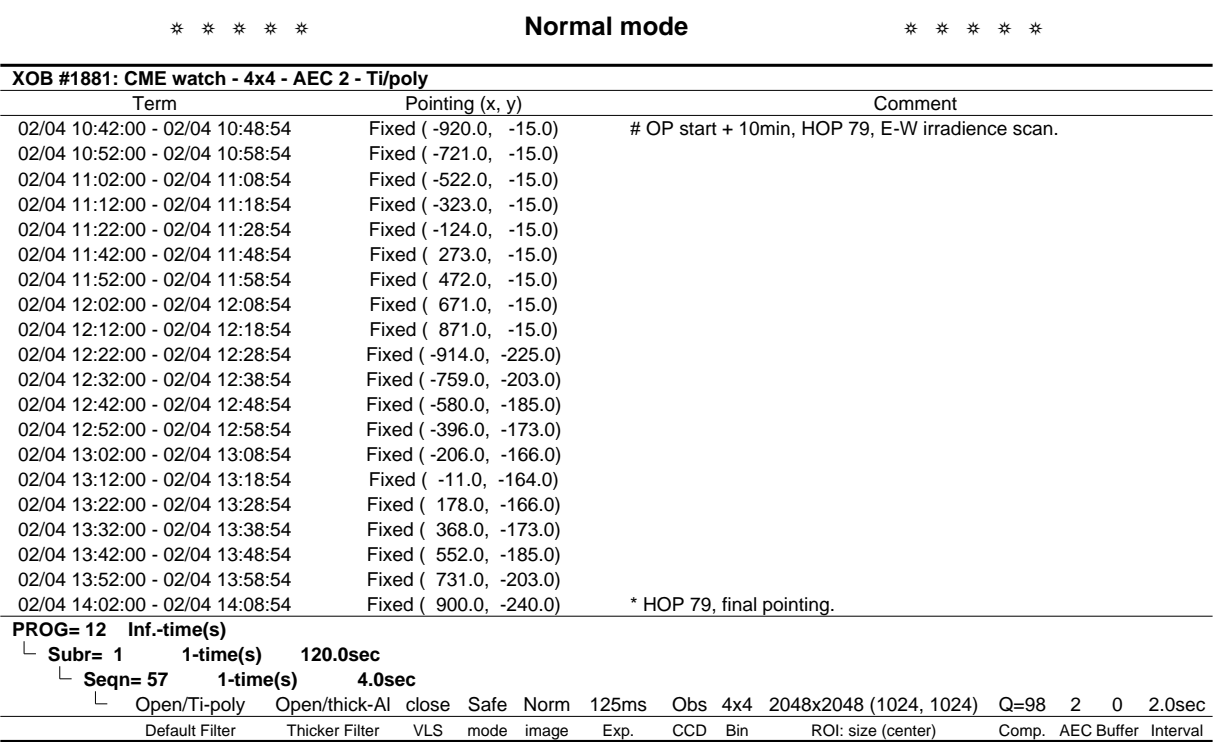

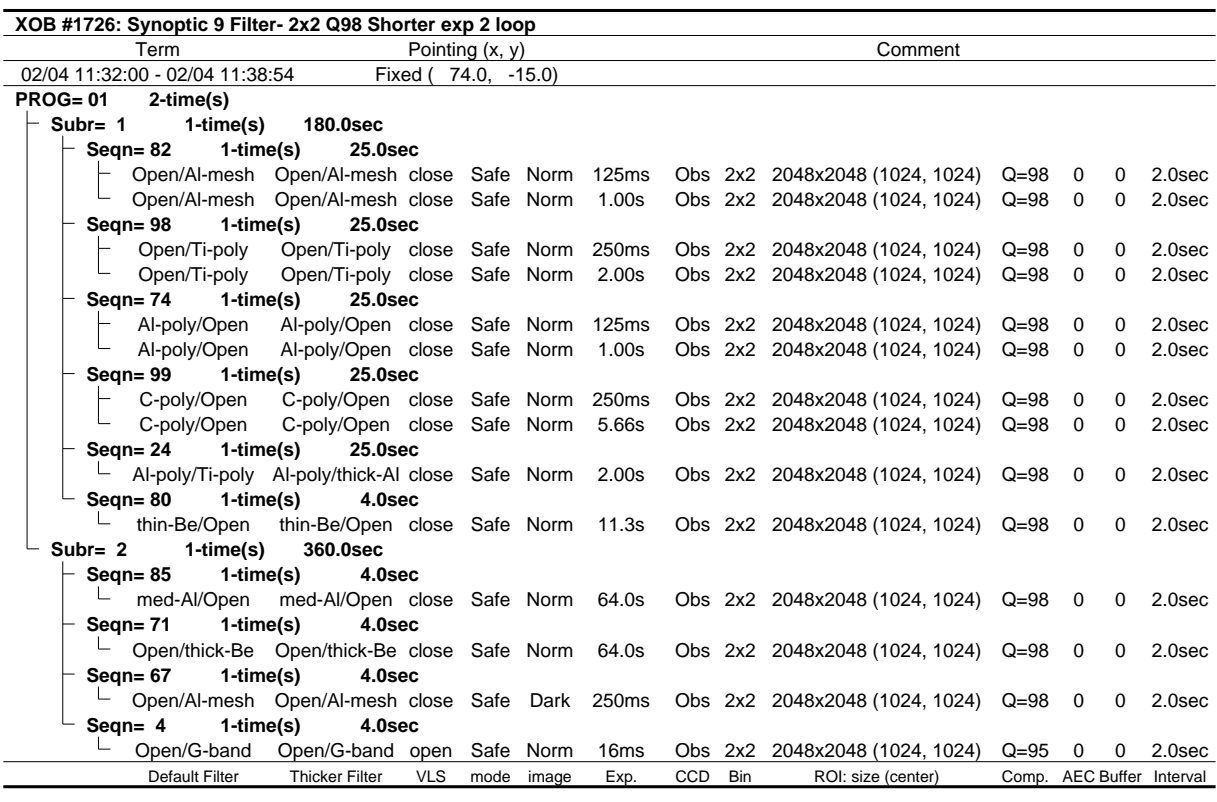

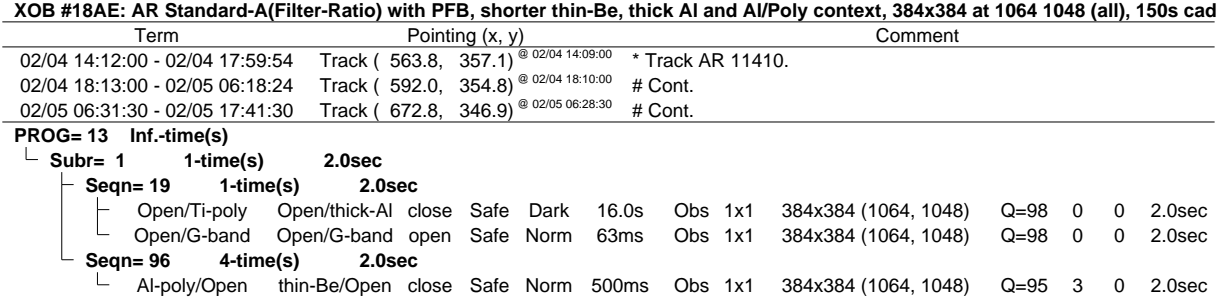

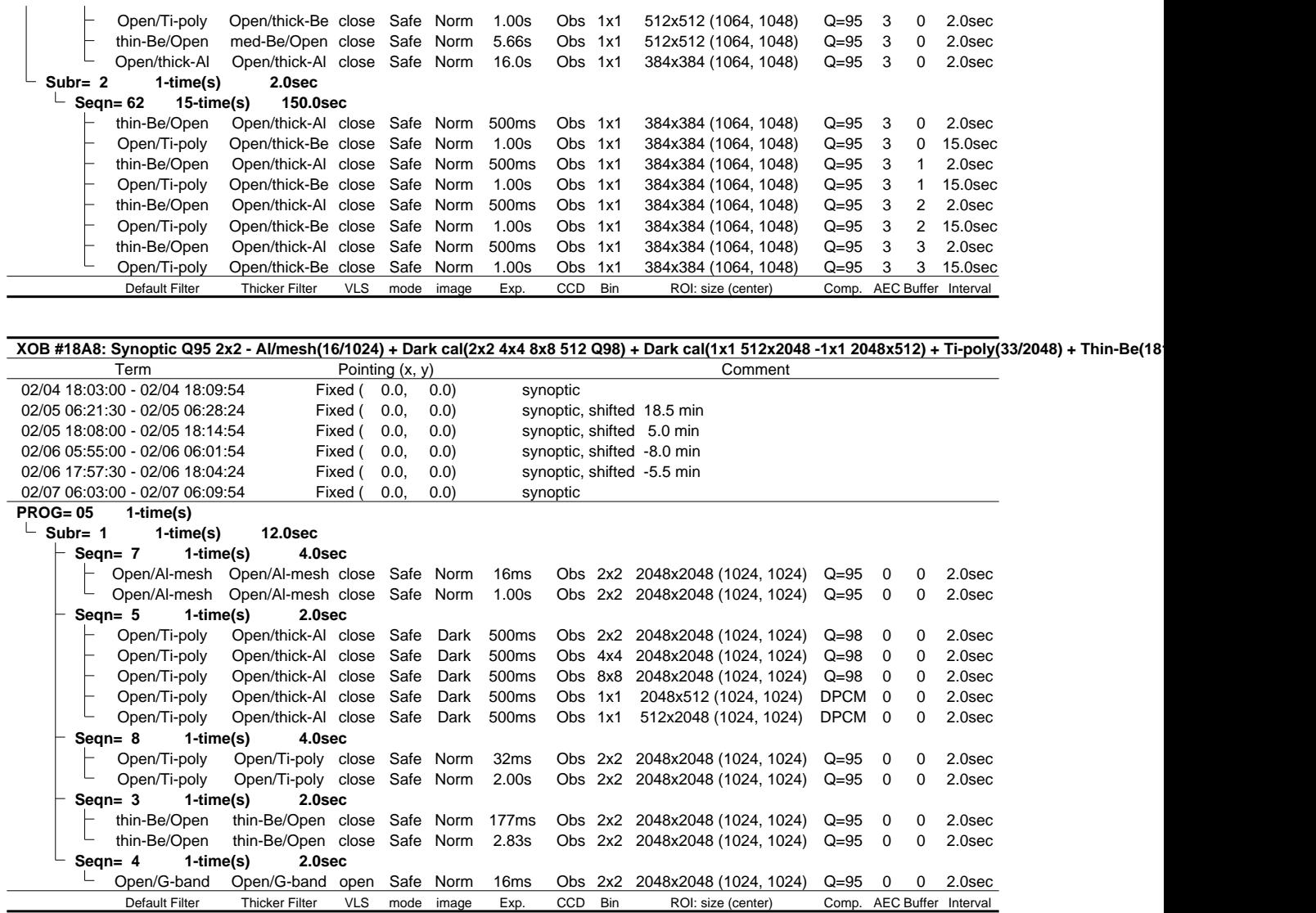

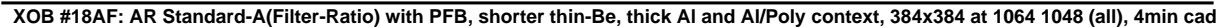

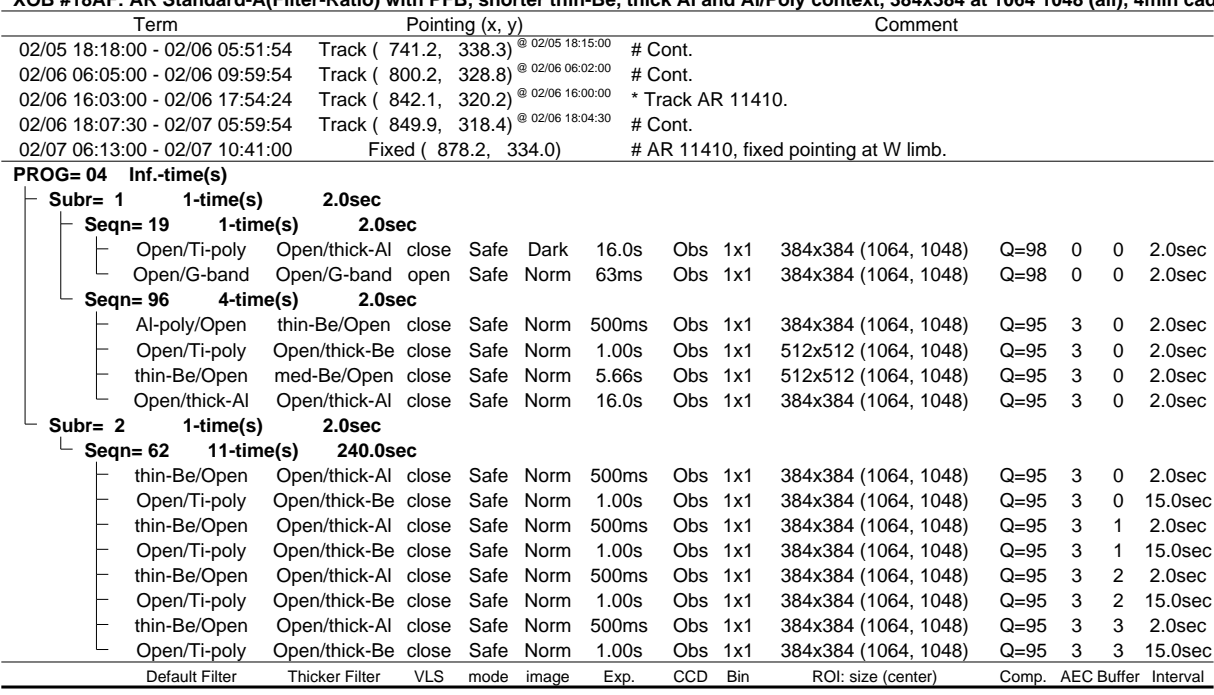

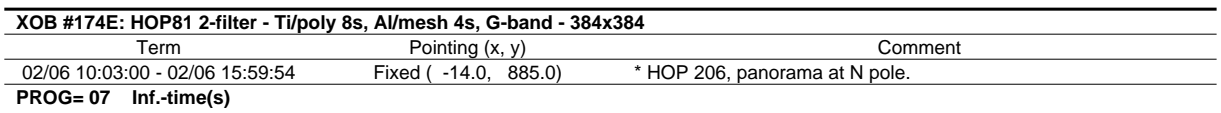

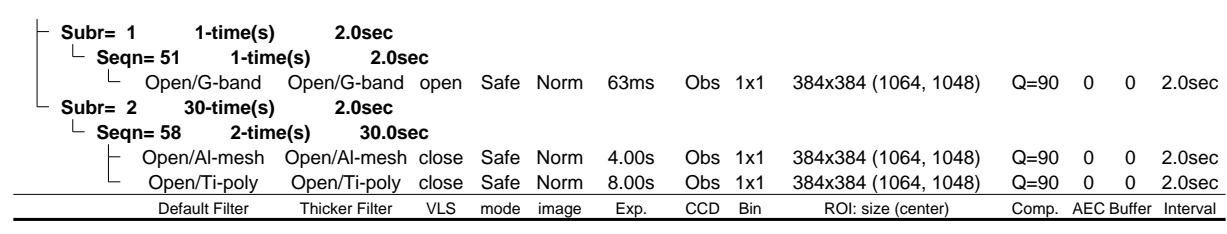

❂ ❂ ❂ ❂ ❂ **Flare mode** ❂ ❂ ❂ ❂ ❂

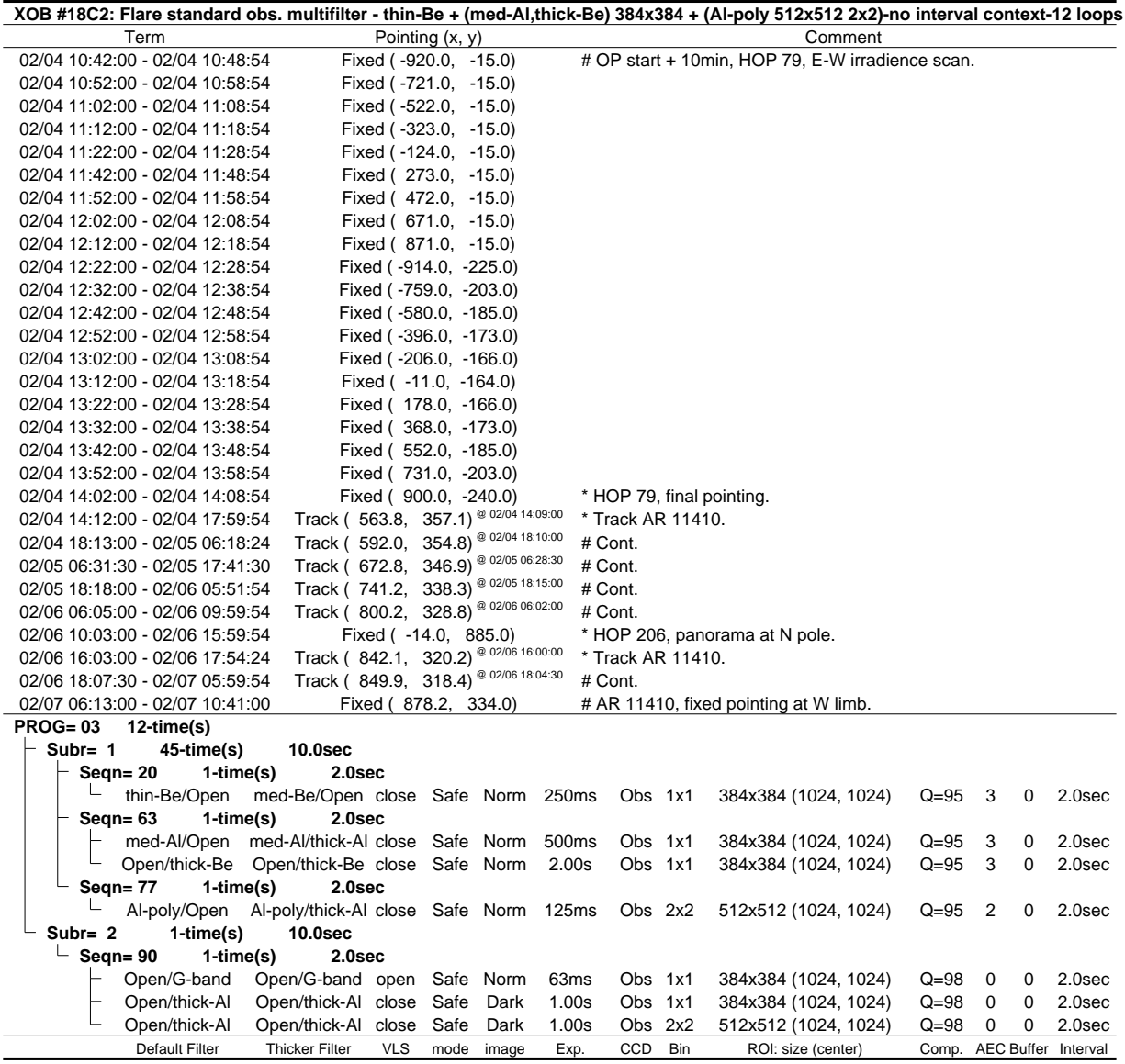

❂ ❂ ❂ ❂ ❂ **Active Region Search** ❂ ❂ ❂ ❂ ❂

#### NOT USED

#### ❂ ❂ ❂ ❂ ❂ **Flare Detection** ❂ ❂ ❂ ❂ ❂

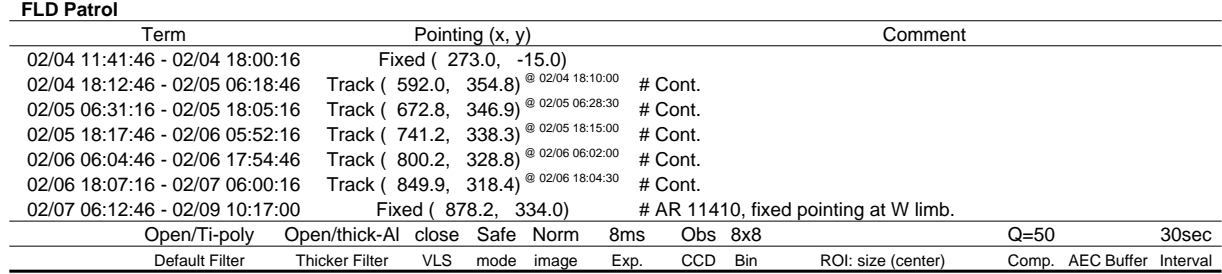

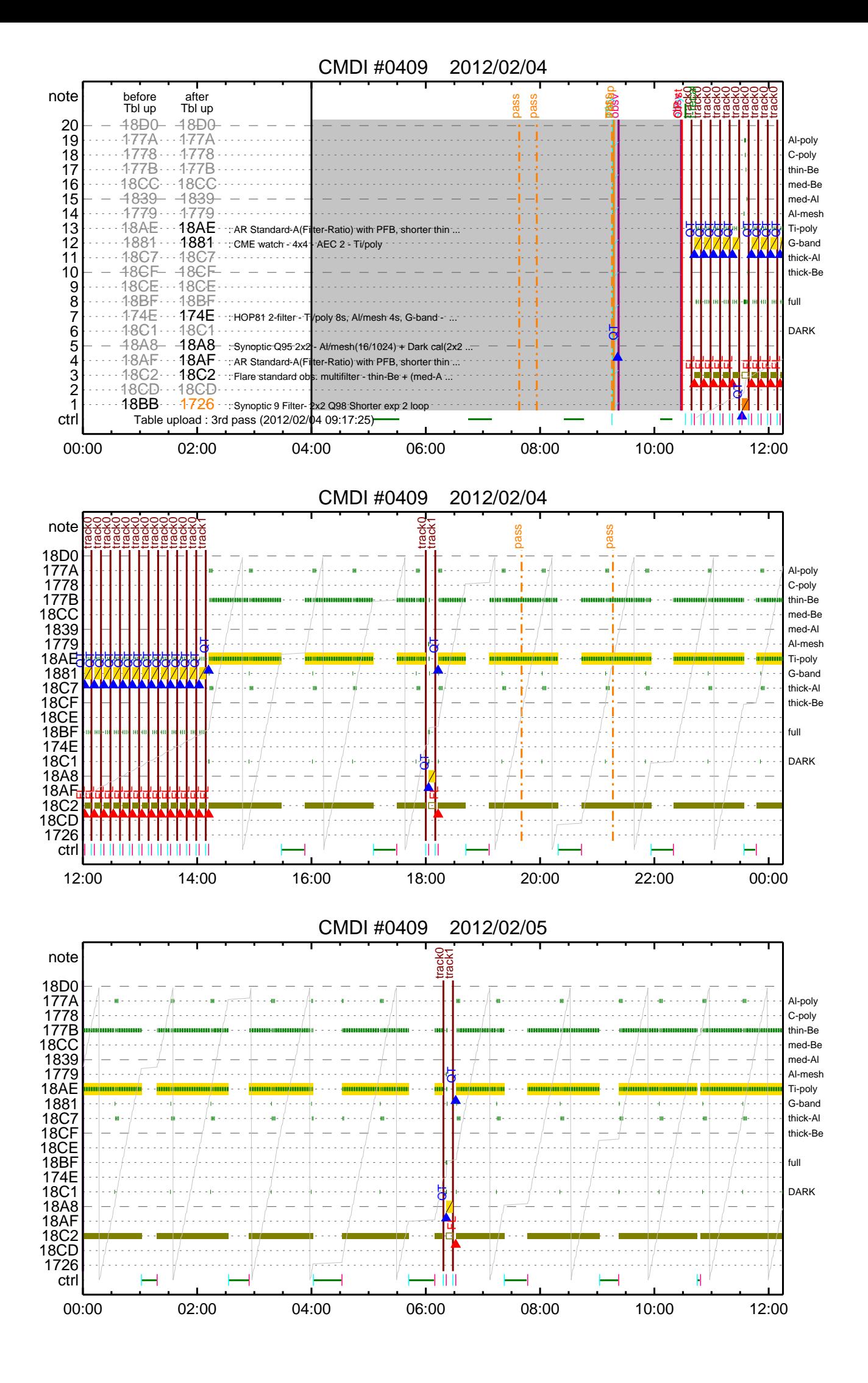

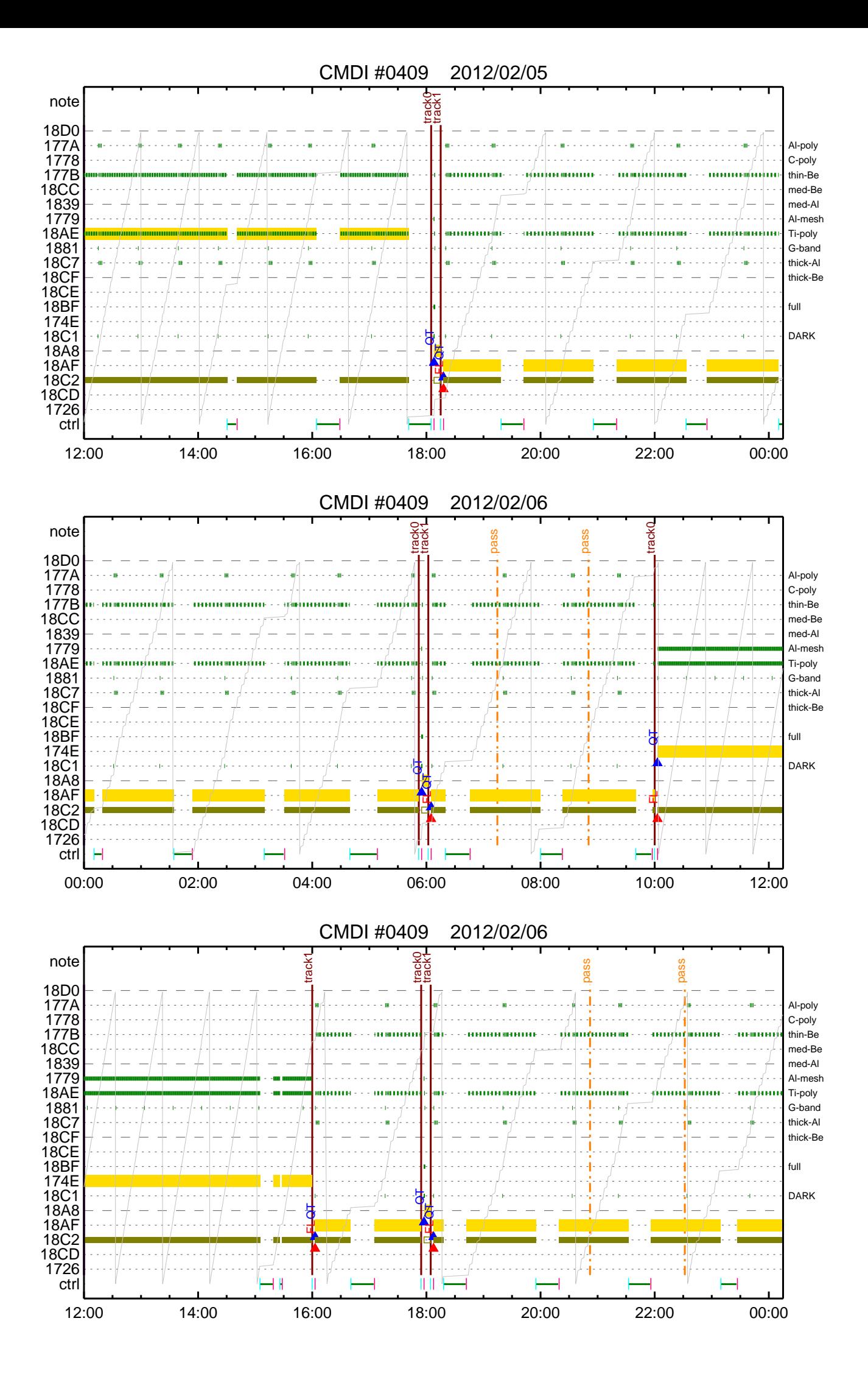

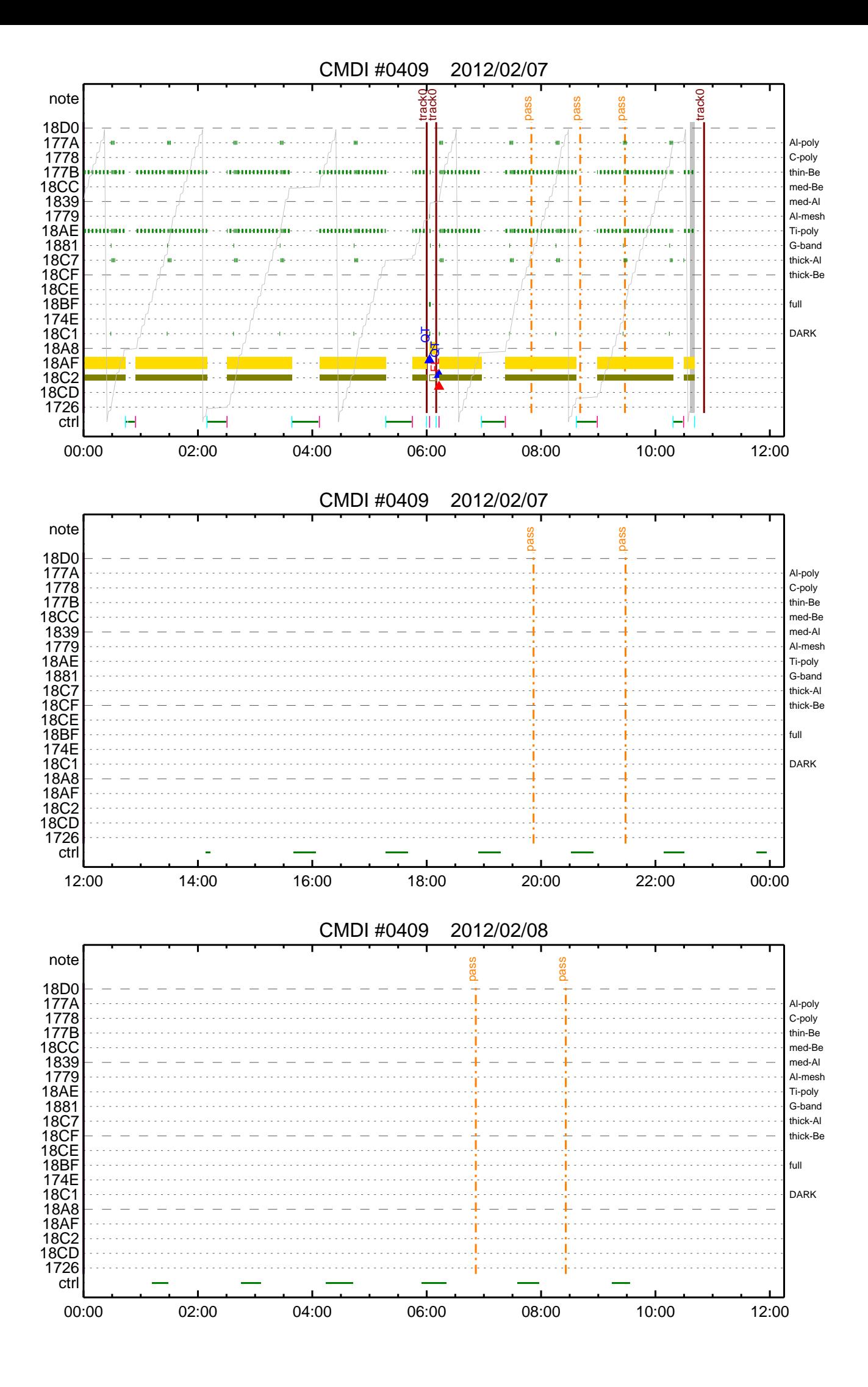

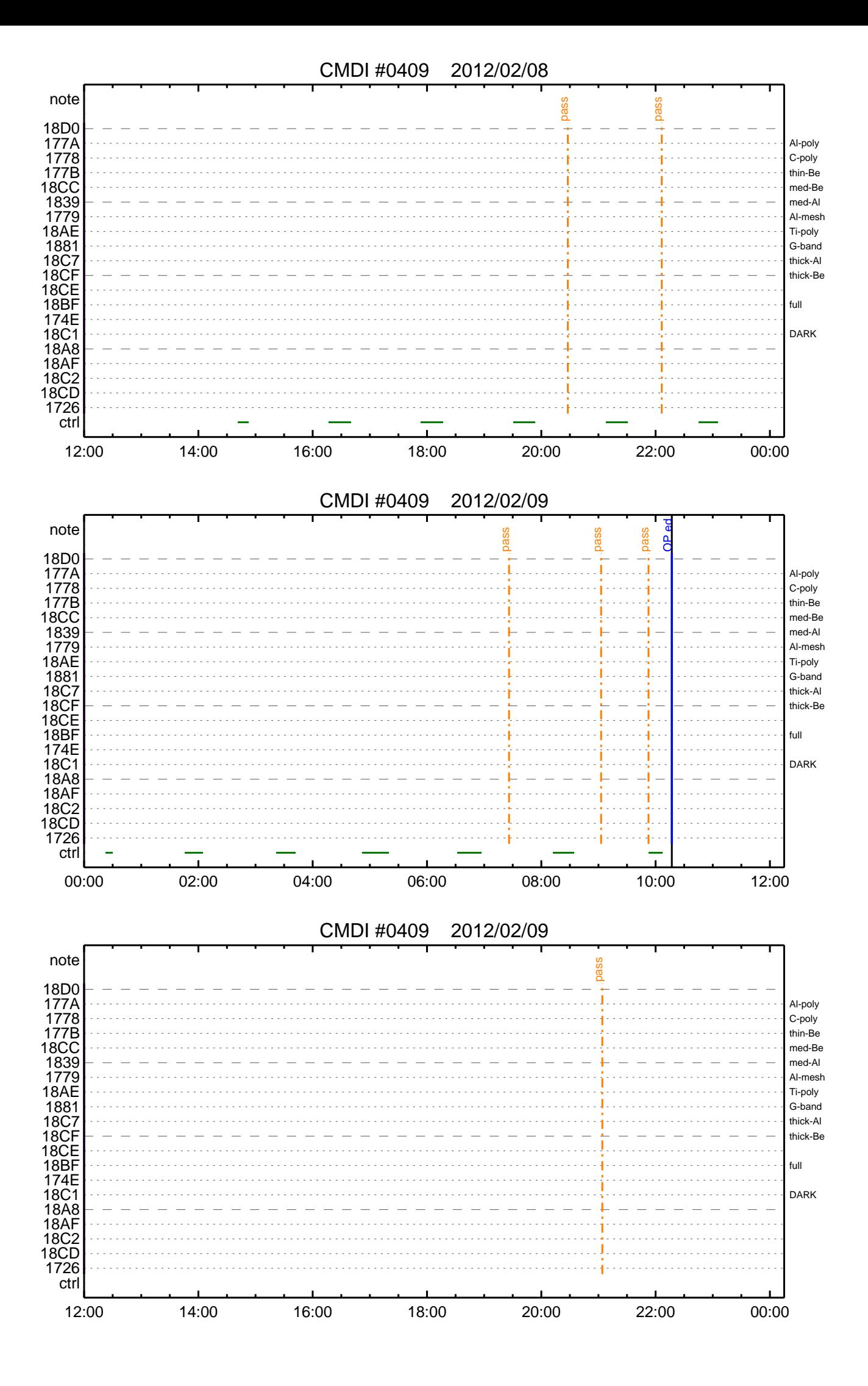

(a) Spacecraft Operation Procedure (real-commands) main-636 2012-02-04 12:20:56 289 33 SOLAR-B MAIN //  $C.$  \*\*\*\*\*\*\*\*\*\*\*\* AOS \*\*\*\*\*\*\*\*\*\*\*\*\* 0001 0002 0003  $\mathcal{C}$ . . C.  $i\tilde{a}AOSY\tilde{A}YSY\tilde{A}Y^{-1}\tilde{A}Y\tilde{U}i\tilde{a}$ 0004  $\mathtt{C}$  . 0005 0006 C. ¥À¥ß;¼¥3¥Þ¥ó¥ÉÁ÷¿® +. DC 00-00 NULL\_DUMMY\_CMD 0007  $\mathcal{C}$ .  $0008$ . C. \*\*\*\*\* AOCS : Reload orbital element (send every contact) \*\*\*\*\*  $0009$  $0010$  $0.011$  $0012$  $\overline{C}$ .  $\mathtt{C}$  . 0013 \_ \_ \_<br>C <sub>\_</sub> \*\*\*\*\*\*\*\*\*\*\*\*\*\*\*\*\*\*\*\*\*\*\*\*\*\*\*\*  $0014$  $0015$ C. XÁ÷¿®µ¡ON \*\*\*\*\*\*\*\*\*\*\*\*\*\*\*\*\*\*\*\*\*  $\mathtt{C}$  . 0016 0017 C. ¢" ºÆÀ ÍxÈݤäLOS¤Þ¤C¤Î»b´Ö¤ò<sup>1</sup>ÍÎ ¤•;¢ÉÔÍx¤ÊXÂÓON¤Ï<sup>1</sup>Ԥʤï¤Ê¤¤¤<sup>3</sup>¤È;£ 0018  $\mathcal{C}$ 0019 +. DC 03-B4 TCIA\_XPA\_ON/HI  $0020$ M. WAIT\_SEC  $\mathbf{1}$ 0021 DC 03-84 TCIA\_XMOD\_ON M. WAIT\_SEC 1<br>DC 03-95 TCIA\_XMOD\_QPSK  $0022$ 0023  $+$ .<br>¢¢[HK1\_XPA\_ON/OFF] 0024  $\mathcal{C}$ .  $EO$  $ON$  $\phi$  [HK1\_XPA\_PWR\_HI/LO]  $_{\rm H{\small I}}$ 0025  $\mathsf{C}$ . EO  $0026$  $\mathcal{C}$ . ¢¢[HK1\_XMOD\_ON/OFF] EO  $\overline{ON}$ 0027  $\mathtt{C}$  . ¢¢[HK1\_XMOD\_QPSK/PM] EO OPSK  $0028$  $\mathsf{C}$  . . C. X¥Đ¥Ó¥É¥í¥Ã¥<sup>-</sup>¾õÂÖ¤¬°ÂÄꤕ¤;¤é;¢°Ê<sup>2</sup>¼¤Î°ÆÀ ¼ê½c¤ò¼Â<sup>1</sup>Ô¤<sup>1</sup>¤ë;£  $0029$ 0030  $\mathsf{C}$ . 0031  $C<sub>1</sub>$ 0032 C. DR PT1 Ä̼ï°ÆÀ, 0033  $\overline{c}$ . \*\*\*\*\*\*\*\*\*\*\*\*\*\* 0034 C. ¢" RESTART; ÊPT1; ˤ.¤¿¤¤¼i 'ç¤Ï; ¢°Ê2¼¤Ï¼Â'Ô¤»¤°; ¢DCBC-150¤Ø¿Ê¤à; £  $\mathcal{C}$ . 0035  $: \tilde{A} PT1°R\tilde{A}$   $*$  $*$  $\tilde{I}$ : $\tilde{A}$  $0036$  $\Gamma$ +. DC  $01-29$  DHU\_S/X\_VC4\_OFF 0037  $0.038$ + DC 06-C8 DR PT1 REP SEL  $(01 00)$ 0039  $BC$ + DC 06-B3 DR\_REP\_START<br>+ DC 01-32 DHU\_X\_VC4\_ON 0040  $0041$  $(\frac{1}{4}\hat{A}^{1}\hat{O}$ ,  $\frac{3}{4}\hat{U}$  $\mathcal{C}$ .  $0042$  $\phi\phi$  [HK1\_REP\_PT\_1/2] EO DT1  $(\frac{1}{4} \hat{A}^{1} \hat{O}, \frac{1}{1} \hat{A} \hat{U})$ <br> $(\frac{1}{4} \hat{A}^{1} \hat{O}, \frac{1}{1} \hat{A} \hat{U})$  $0043$ ¢¢[HK1\_REP\_STA/STP]<br>¢¢[HK1 X VC4 ON/OFF] EQ<br>EO  $\mathcal{C}$ . START  $0044$  $\overline{c}$ .  $\overline{ON}$  $0045$  $\overline{c}$ . ;㥢¥ó¥Æ¥ÊÀÚÂØ;Êŕİ<sup>2</sup>óÈò;Ë,å¤Î°ÆÀ,ºÆ<sup>3</sup>«;ä 0046 .  $C$ .  $0047$ +. DC 06-B3 DR\_REP\_START 0048 + DC  $01-32$  DHU\_X\_VC4\_ON  $(\frac{1}{4}\hat{A}^{1}\hat{O}_{,i}\frac{3}{4}\hat{U})$ <br>  $(\frac{1}{4}\hat{A}^{1}\hat{O}_{,i}\frac{3}{4}\hat{U})$ <br>  $(\frac{1}{4}\hat{A}^{1}\hat{O}_{,i}\frac{3}{4}\hat{U})$  $\mathcal{C}$ .  $\begin{array}{l} \texttt{\c} \texttt{\c} \texttt$ 0049 EO  $PT1$ 0050  $\mathcal{C}$ . START  $E()$  $0051$  $\mathsf{C}$ .  $\bigcap$  $EO$ 0052  $\mathsf{C}$ .  $0053$  $\mathbf C$  . . C. PT1°ÆÀ,¤¬¼«Æ°Ää»ß¤•¤¿,å¡¢°Ê<sup>2</sup>¼¤ò¼Â<sup>1</sup>Ô¤<sup>1</sup>¤ë¡£ 0054 C. ¥¢¥ó¥Æ¥ÊÀÚÂØ¤äÅ.ĺ2óĚo¤-¶á¤¤¾î1ç¤Ï'ºÎ»¤1¤ë¤Þ¤ÇÂԤġ£ 0055 0056  $\overline{C}$ .  $C.$  \*\*\*\*\*\*\*\*\*\*\*\*\*\*\*\*\* 0057 C. DR PT2 ÄTXIº ÆÀ.<br>C. \*\*\*\*\*\*\*\*\*\*\*\*\*\*\*\* 0058  $0059$  $0060$ C. ¢" RESTART; ÊPT2; ˤ.¤¿¤¤¾11ç¤Ï; ¢ºÊ2¼¤Ï¼Â1Ô¤»¤°; ¢DCBC-151¤Ø¿Ê¤à; £ 0061  $\mathsf{C}$  . . C.  $j\text{\'ePT2°}k\text{\'e}, \text{'}\text{*}*\text{\'i}j\text{\'e}$ <br>+. DC 01-29 DHU\_S/X\_VC4\_OFF 0062 0063 DC 06-C8 DR\_PT2\_REP\_SEL<br>BC (02 00) 0064  $+$ 0065 0066 DC 06-B3 DR\_REP\_START  $\ddot{+}$ 0067 DC  $01-32$  DHU\_X\_VC4\_ON  $(\frac{1}{4}\hat{A}^{1}\hat{O}$ ,  $\frac{3}{4}\hat{U}$  $\mathcal{C}$ .  $0058$  $\Leftrightarrow$  [HK1\_REP\_PT\_1/2]  $F.$  O DT?  $(\frac{1}{4} \hat{A}^{1} \hat{Q}, \frac{1}{1} \hat{A} \hat{U})$ 0069  $\mathcal{C}$  $¢$  $[HK1$   $_{\rm{REP\_STA/STP}}]$  $EO$ START  $(\frac{1}{4} \hat{A}^{1} \hat{O}, \frac{1}{1} \hat{A} \hat{U})$  $0070$ ¢¢[HK1 X VC4 ON/OFF]  $\Gamma$ 尻〇  $\bigcap$  $0071$  $\overline{C}$ . j㥢¥ó¥Æ¥ÊÀÚÂØjÊŕİ<sup>2</sup>óÈòjË,å¤Î°ÆÀ,°Æ<sup>3</sup>«jä 0072  $\cdot$  C. +. DC 06-B3 DR\_REP\_START<br>+ DC 01-32 DHU\_X\_VC4\_ON 0073 0074  $(\frac{1}{4}\hat{A}^{1}\hat{O}, i\frac{3}{4}\hat{U})$ 0075  $\mathcal{C}$ .  $¢$ (HK1\_REP\_PT\_1/2] EO  $PT2$  $(\frac{1}{4}$  $(\frac{1}{4}$  $\frac{1}{4}$  $\frac{1}{4}$  $\frac{1}{4}$  $\frac{1}{4}$  $\frac{1}{4}$  $\frac{1}{4}$  $\frac{1}{4}$  $\frac{1}{4}$  $\frac{1}{4}$  $\frac{1}{4}$ 0076  $\mathcal{C}$ ¢¢[HK1\_REP\_STA/STP]<br>¢¢[HK1 X VC4 ON/OFF] EQ<br>EO **START**  $0077$  $\overline{C}$  $\bigcap M$ 0078  $\overline{c}$ . . C. \*\*\*\*\*\*\*\*\*\*\*\*\*\*\*\*\*\*\*\*\*\*\*\*\*\*\*\*\* 0079  $0080$ C. DR°ÆÀ,Ää»ß;¢XÁ÷¿®µ;OFF  $\mathcal{C}$ .  $0081$  $\mathsf C$  .  $0082$ 0083  $\overline{c}$ :ãDRºÆÀ Ää≫ß:ä  $+$ . DC 06-B4 DR\_REP\_STOP<br>+ DC 01-29 DHU\_S/X\_VC4\_OFF 0084 0085  $0086$  $\mathbb{C}$ . ¢¢[HK1\_REP\_STA/STP] EO STOP  $0087$  $\mathtt{C}$  .  $¢$  [HK1\_S\_VC4\_ON/OFF] OFF EO  $0088$  $\mathcal{C}$ . ¢¢[HK1\_X\_VC4\_ON/OFF] OFF  $E<sub>O</sub>$  $\overline{c}$ .  $0089$ . C. ¡ãXÁ÷¿®µ¡OFF¡ä<br>+. DC 03-85 TCIA\_XMOD\_OFF 0090 0091 M. WAIT\_SEC 1<br>DC 03-B5 TCIA\_XPA\_OFF  $0092$ 0093  $+$ 0094 ¢¢[HK1\_XMOD\_ON/OFF] OFF  $\mathsf{C}$ . EO 0095  $\mathtt{C}$  . ¢¢[HK1\_XPA\_ON/OFF] EQ OFF

0096  $\mathsf{C}$  .  $0097$  $\mathcal{C}$ .  $\cdot$  c. 0098 \*\*\*\*\*\*\*\*\*\*\*\*\*\*\*\*\*\*\*\*\*\*\*\*\*\*\*\*\* 0099 C. OP/OG¥í;¼¥É; |¥À¥ó¥×  $0100$  $\mathcal{C}$ . 0101  $\mathcal{C}$ . 0102 ;ãOP/OG¥í;¼¥É;ä  $\cdot$  C. 0103  $. S. OP$  $op-636:OP$ 0104  $( )$ 0105 . S. OG  $09 - 636:0G$ 0106  $\left( \ \ \right)$  $\mathtt{C}$  . 0107 C. jãNMOG&OPÎκè¥À¥ó¥×jä<br>C. NMOG(0x200000-0x207FFF;§ 32 kbyte) ;ãNMOG&OPÎΰè¥À¥ó¥×;ä  $0108$  $0109$  $0110$  $+$ . DC 01-23 DHU\_DMA\_DMP\_PRM\_SET  $(20007560102)$ 0111  $_{\rm BC}$ 0112  $\mathcal{C}$ . ¢¢[HK1\_DMP\_TOP\_ADRS\_1]  $E_{\rm O}$  $40$ 0113  $\mathcal{C}$ . ¢¢[HK1\_DMP\_TOP\_ADRS\_0] EQ  $\Omega$  $\mathcal{C}$ . 127 0114 ¢¢[HK1\_DMP\_BLOCK\_NUM]<br>¢¢[HK1\_DMP\_REPEAT\_NUM] EO  $0115$  $\Omega$  $\mathcal{C}$ .  $F.$  $\phi$  (HK1\_DMA\_DMP\_PIM) 0116  $\overline{c}$ . DHU EO 0117  $+$ . DC 01-22 DHU\_MODE\_CHNG 0118  $BC$  $(07 \overline{0}b \overline{18})$ 0119  $\mathtt{C}$  . ¢¢[HK1\_PKT\_FORM\_NO]  $E<sub>O</sub>$  $\overline{7}$  $0.25$  s 0120  $\mathsf{C}$ . ¢¢[HK1\_PKT\_GEN\_TIME] EQ *et* (HK1\_S\_TLM\_BIT\_RATE)<br>et (HK1\_S\_TLM\_BIT\_RATE)<br>et (HK1\_X\_TLM\_BIT\_RATE) 0121  $\overline{c}$ .  $32k$  $F.$   $\cap$ 0122  $\mathcal{C}$ .  $4M$ EΟ 0123  $\mathsf{C}$ .  $\phi \phi$ [HK1\_DMP\_CHK\_FLG] **EXEC** EO 0124 . C. ¥À¥ó¥×½ªÎ»¤ò3Îǧ 0125  $\mathtt{C}$  . ¢¢[HK1\_DMP\_CHK\_FLG] EO. **NON** . C. RAM ID=NMOG¤Î¾ $\vec{E}^1 \circ \cdot \vec{e}^2$ ÌOK¤ò<sup>3</sup>Îǧ 0126  $0127$ 0128  $C. NMOG(0x208000-0x20FFFF; § 32 kbyte)$ +. DC 01-23 DHU\_DMA\_DMP\_PRM\_SET<br>BC (20 80 7f 01 02) 0129  $0130$ 0131  $\mathsf{C}$ . ¢¢[HK1 DMP TOP ADRS 1]  $E<sub>O</sub>$  $41$ 0132  $C \circ [HK1\rbrack_DMP\rbrack TOP\rbrack ADRS\rbrack 0]$  $\mathtt{C}$  . EQ  $\mathbf 0$  $\begin{array}{l} \mbox{\tt \Leftrightarrow} \verb"[HK1_DMP_BLOCK_NUM] {\tt \Leftrightarrow} \verb"[HK1_DMP_REPERT_NUM] {\tt \Leftrightarrow} \verb"[HK1_DMA_DMP_PIM] {\tt \Leftrightarrow} \verb"[HK1_DMA_DMP_PIM] {\tt \Leftrightarrow} \verb"[HK2_DMA_DMP_PIM] {\tt \Leftrightarrow} \verb"[HK3_DMA_DMP_PIM] {\tt \Leftrightarrow} \verb"[HK4_DMA_DMP_PIM] {\tt \Leftrightarrow} \verb"[HK5_DMA_DMP_PIM] {\tt \Leftrightarrow} \verb"[K5_DMA_DMP_PIM] {\tt \Leftrightarrow} \verb"[K6_DMA_DMP_PIM$  $127$  $\mathcal{C}$ .  $0133$  $F.$  $0134$  $\mathcal{C}$ .  $EO$  $\Omega$ 0135 DHU  $\mathsf{C}$ EQ 0136 +. DC 01-22 DHU\_MODE\_CHNG 0137  $(07$ <sup>0b</sup>  $f8)$ BC 0138  $\mathtt{C}$  . ¢¢[HK1\_PKT\_FORM\_NO] EO  $0.25c$ 0139  $\mathcal{C}$ . ¢¢[HK1\_PKT\_GEN\_TIME] EQ  $\begin{array}{l} \mbox{$\phi$}\mbox{$\phi$} \mbox{$\{HK1$} \mbox{$\_S$} \mbox{$\_T$} \mbox{$\_M$} \mbox{$\_B$} \mbox{$\_T$} \mbox{$\_R$} \mbox{$\_T$} \mbox{$\epsilon$} \mbox{$\{HK1$} \mbox{$\_X$} \mbox{$\_T$} \mbox{$\_M$} \mbox{$\_B$} \mbox{$\,T$} \mbox{$\_R$} \mbox{$\,T$} \mbox{$\,E$} \} \\ \mbox{$\phi$}\mbox{$\{HK1$} \mbox{$\_M$} \mbox{$\_M$  $0140$  $\mathsf{C}$ . EO  $32k$  $\mathsf{C}$ .  $4M$ 0141  $E()$  $0142$  $\mathcal{C}$ . EÕ **EXEC** . C. ¥À¥ó¥×½ªÎ»¤ò3Îǧ  $0143$ C.<br>C. RAM ID=NMOG¤Î¾È<sup>1</sup>Ç•ë<sup>2</sup>ÌOK¤ò<sup>3</sup>Îǧ 0144 **EO NON**  $014E$ 0146  $\mathcal{C}$ . C. NMOG(0x210000-0x2100FF;§ 256byte)+OP(0x210100-0x2141FF: 16.25kbyte) 0147 +. DC 01-23 DHU\_DMA\_DMP\_PRM\_SET<br>BC (21 00 41 01 02) 0148 0149 0150  $\mathtt{C}$  . ¢¢[HK1\_DMP\_TOP\_ADRS\_1] EQ  $4\sqrt{2}$  $0151$  $\mathcal{C}$ . ¢¢[HK1\_DMP\_TOP\_ADRS\_0] EO  $\cap$  $0152$  $\mathtt{C}$  . ¢¢[HK1\_DMP\_BLOCK\_NUM] EQ 65 *et* [HK1\_DMP\_REPEAT\_NUM]<br> *et* [HK1\_DMP\_REPEAT\_NUM] 0153  $\mathsf{C}$ .  $\Omega$ EQ  $0154$  $\mathcal{C}$ .  $DHT$  $F.$ 0155 +. DC 01-22 DHU MODE CHNG 0156 BC  $(07 0b f8)$  $0157$ ¢¢[HK1\_PKT\_FORM\_NO] EO  $\mathcal{C}$ . 0158  $\overline{c}$ . ¢¢[HK1\_PKT\_GEN\_TIME]  $0.25$  s EO ¢¢[HK1\_S\_TLM\_BIT\_RATE]<br>¢¢[HK1\_X\_TLM\_BIT\_RATE] 0159  $\mathtt{C}$  . EQ  $32k$  $0160$  $\cap$  $E \cap$  $4M$ 0161  $\mathsf{C}$ .  $\phi\phi$ [HK1 DMP CHK FLG] **EXEC** EO 0162 . C. ¥À¥ó¥×½ªÎ»¤ò3Îǧ  $\overline{c}$ . 0163 ¢¢[HK1\_DMP\_CHK\_FLG]  $E<sub>O</sub>$ **NON** . C. RAM ID=NMOG, RAM ID=OP¤Î¾È<sup>1</sup>Ç•ë<sup>2</sup>IOK¤ò<sup>3</sup>IC§ 0164 0165  $\mathtt{C}$  . C.<br>.C. \*\*\*\*\* °Ê<sup>21</sup>¼ūϼô¶Á°¤Ëɬ¤°Á÷¿® (¾åμ-¥À¥ó¥×¼ê½ç¤òÅÓÃæ¤Ç½ª¤¨¤ë¾ìºç¤Ç¤â) \*\*\*\*\*<br>C. DHU¥â¡¼¥É¡Ê¼ý½¸¥ì¡¼¥È¡Ë¤òÌ᤺<br>+. DC 01-22 DHU\_MODE\_CHNG<br>BC (02 0a f8)  $0166$ 0167 0168  $0169$ 0170  $\mathsf C$  . ¢¢[HK1\_PKT\_FORM\_NO]  $EO$  $\overline{a}$  $0.5S$ 0171  $\mathtt{C}$  . EQ  $\mathcal{C}$ . 0172 ЕÕ  $32K$ 0173  $\mathcal{C}$ .  $\Leftrightarrow$  [HK1 $\overline{X}\overline{I}$ LM $\overline{B}$ IT $\overline{I}$ RATE]  $E_{\rm O}$  $4M$  $\mathcal{C}$ . 0174  $0175$ 0176 C. TI-CMD SET (OPOG STOP/COPY/START) 0177  $\mathtt{C}$  .  $\overline{c}$ . 0178 0179  $0180$ 0181  $\mathcal{C}$ . 0182 . C. TI¥<sup>3</sup>¥Þ¥Ó¥É¤ÒÅÐÏ, (UT) 0183  $+$ . TI  $2012 - 02 - 04$   $10:24:00.0$  $0184$ DC 01-B3 DHU\_OP\_STOP 0185  $\mathtt{C}$  . ¢¢[HK1\_TI\_CMD\_NUM] EQ 1COUNTUP 0186  $\mathcal{C}$ . TI 2012-02-04 10:24:01.0 0187  $\pm$  . DC 01-B4 DHU\_OP\_COPY 0188 0189  $\mathcal{C}$ . ¢¢[HK1 TI CMD NUM]  $EO$ 1COUNTUP  $0190$  $\mathcal{C}$ 0191 TI 2012-02-04 10:24:01.0 0192 DC 01-B5 DHU\_OPOG\_COPY 0193  $\mathsf{C}$ . ¢¢[HK1\_TI\_CMD\_NUM] 1 COUNTUP EQ

 $0194$ 0195 +. TI 2012−02−04 10:28:59.5 0196 DC 01−B2 DHU\_OP\_START C.  $\phi \phi$ [HK1\_TI\_CMD\_NUM] EQ 1COUNTUP 0198<br>0199 0199 C. °Ê<sup>2</sup>¼¤ÏÄê¾ïÍѤÎ¥Á¥§¥Ã¥<sup>-1</sup>àÌÜ<br>0200 C. 0200 C. ¢¢[HK1\_TI\_CMD\_ENA/DIS] EQ ENA  $0201$  C.  $\phi \phi$ [HK1\_TI\_CMD\_NUM] EQ 4 0202 C. ¢¢[HK1\_NEXT\_EXEC\_PIM] EQ DHU 0203 C.  $\phi\phi$ [HK1\_NEXT\_EXEC\_DC] EQ 0xB3<br>0204 C. 0204 C. 0205 . C. \*\*\*\*\*\*\*\*\*\*\*\*\*\*\*\*\*\*\*\*\*\*\*\*\*\*\*\* 0206 C. TIÎΰè¥À¥ó¥× 0207 C. \*\*\*\*\*\*\*\*\*\*\*\*\*\*\*\*\*\*\*\*\*\*\*\*\*\*\*\*  $0208$  C.<br>0209 C. 0209 C. TI\_TBL(0x03AB00-0x03AEFF;§ 1024byte)<br>0210 + DC 01-23 DHU DMA DMP PRM SET  $0210 + DC O1-23 DHU_DMA_DMP_PRM_SET$ <br>0211 BC (03 ab 03 01 02) 0211 BC  $(03 \text{ ab } 03 \text{ of } 02)$ <br>0212 C.  $\phi \phi$ 0212 C. ¢¢[HK1\_DMP\_TOP\_ADRS\_1] EQ 07 0213 C. ¢¢[HK1\_DMP\_TOP\_ADRS\_0] EQ 2B 0214 C. ¢¢[HK1\_DMP\_BLOCK\_NUM] EQ 3 0215 C. ¢¢[HK1\_DMP\_REPEAT\_NUM] EQ 0 0216 C.  $\phi \phi$ [HK1\_DMA\_DMP\_PIM]  $\phi \phi$ [HK1\_DMA\_DMP\_PIM] 0217 +. DC 01−22 DHU\_MODE\_CHNG<br>0218 BC (07 0b f8) 0218 BC (07 0b f8)<br>0219 C. 0219 C. ¢¢[HK1\_PKT\_FORM\_NO] EQ 7  $0220$  C.  $\leftarrow$   $\leftarrow$  0221 C. ¢¢[HK1\_S\_TLM\_BIT\_RATE] EQ 32k  $0222$  C.  $\phi \in [HK1 \_X \_THM \_BIT \_RATE]$  EQ 4M<br>0223 C.  $\phi \in [HK1 \_DMP \_CHK \_FG]$  EQ EXEC C.  $\phi$ (HK1\_DMP\_CHK\_FLG] EQ.  $0224$  $0225$  . C. ¥À¥ó¥×½ªÎ»¤ò<sup>3</sup>Îǧ<br>0226 C. 02. C. the state of the state of the state of the state of the state of the state of the state of the state of the state of the state of the state of the state of the state of the state of the state of the state of the sta 0227<br>0228 . C. RAM ID=TI\_TBL¤Î¾È<sup>1</sup>ç•ë<sup>2</sup>ÌOK¤ò<sup>3</sup>Îǧ<br>C.  $0229$ <br> $0230$ 0230 . C. DHU¥â¡¼¥É¡Ê¼ý½¸¥ì¡¼¥È¡Ë¤òÌᤪ<br>0231 +. DC 01-22 DHU\_MODE\_CHNG  $0232$  BC (02 0a f8)<br>0233 C. ond component component of the component component component component component component component component<br>
0234 C. → φ¢[HK1\_PKT\_GEN\_TIME] = EQ 0.5S 0234 C. ¢¢[HK1\_PKT\_GEN\_TIME] EQ 0.5S 0235 C. ¢¢[HK1\_S\_TLM\_BIT\_RATE] EQ 32K 0236 C. ¢¢[HK1\_X\_TLM\_BIT\_RATE] EQ 4M  $0237$  C.<br>0238 C. 0238 C. \*\*\*\*\*\*\*\*\*\*\*\*\*\*\*\*\*\*\*\*\*\*\*\*\*\*\*\*\*\*\*<br>0239 C. SOT TI command set. 0239 C. SOT TI command set 0240 C. \*\*\*\*\*\*\*\*\*\*\*\*\*\*\*\*\*\*\*\*\*\*\*\*\*\*\*\*\*\*\*\* 0241 C. Execute, after the success of OP upload.<br>0242 +. TI 2012-02-04 10:28:16.0 0242 +. TI 2012−02−04 10:28:16.0 0243 DC 07−F0 MDP\_SOT\_MODE\_STBY 0244 BC  $(41)$ <br>0245 C. ----------0245 . C. −−−−−−−−−−−−−−−−−−−−−−−−−−−−−−−−−−−− 0246 C. HK1\_TI\_CMD\_NUM = 1 CNTUP [ ] 0247 C. −−−−−−−−−−−−−−−−−−−−−−−−−−−−−−−− 0248 C. \*\*\*\*\*\*\*\*\*\*\*\* SOT END \*\*\*\*\*\*\*\*\*\*\*\*<br>0249 C. Stop EIS observation and temporar 0249 . C. Stop EIS observation and temporarily disable EIS mode changes<br>0250 . C.  $0250$  C.<br>0251 C. 0251 C. 0252 C. \*\*\*\*\*\*\*\*\*\* Start EIS operation (TI set) \*\*\*\*\*\*\*\*\*\* 0253 C. Execute, after the success of OP upload. 0254 C. Set EIS TI−commands 0255 +. TI 2012-02-04 10:28:30.0<br>0256 DC 07-FC EIS\_MODE\_MANU DC 07-FC EIS\_MODE\_MANU 0257 BC (21 02) 0258 +. TI 2012−02−04 10:28:40.0 0259 DC 07−FC EIS\_MODE\_CHG\_DIS<br>0260 BC (22)  $0260$  BC (22)<br>0261 . C. 0261 . C. [ ] [HK1\_TI\_CMD\_NUM] EQ 2 COUNTUP C. \*\*\*\*\*\*\*\*\*\*\*\* End EIS operation (TI set) \*\*\*\*\*\*\*\*\*\*\*\*<br>C.  $0263$  C.<br>0264 C.  $0264$  $0265$  C.<br>0266 C 0266 C. \*\*\*\*\*\*\*\*\*\*\*\* XRT START \*\*\*\*\*\*\*\*\*\*\* 0267 C. Execute, after the success of OP upload. 0268 +. TI 2012-02-04 10:28:00.0<br>0269 DC 07-F0 MDP\_XRT\_MODE\_STI<br>0270 BC (c3) 0269 DC 07−F0 MDP\_XRT\_MODE\_STBY 0270 BC  $(c3)$ <br>0271 . C. 0271 .C. [ ] [HK1\_TI\_CMD\_NUM] EQ 1COUNTUP<br>0272 C.  $0272$  C.<br>0273 C. 0273 C. \*\*\*\*\*\*\*\*\*\*\*\* XRT END \*\*\*\*\*\*\*\*\*\*\*  $0274$  C.<br>0275 C.  $0275$  . C. \*\*\*\*\* MDP ´ûÃΤλö¾Ý¤ËÂФª¤ëDCBC•׺è \*\*\*\*\*<br>0276 C. (¾å◊ì¥Ó¥Ã¥Ř¥Ď¥Ř¥å¥¢¥ě¤Ë¼¾¤¤¼Â»Ŭ¤ª¤ë) 0276 C. (¾å°Ì¥Ó¥Ã¥È¥Þ¥Ë¥å¥¢¥ë¤Ë½¾¤¤¼Â»Ü¤¹¤ë) 0277 . S. DC−BC dcbc−402:DCBC (MDP\_known\_event)  $0279$  C.<br>0280 C.  $0280$ <br> $0281$ -----<br>0281 .C. \*\*\*\*\* ¥Đ¥1•Ï Daily±¿ÍѤ˴ؤ<sup>1</sup>¤ëDCBC•×<sup>2</sup>è \*\*\*\*\*<br>0282 .S. DC-BC dcbc-153:DCBC 0282 . S. DC−BC dcbc−153:DCBC 0283 (SPECIAL−CMD\_DAILY\_OPERATIN\_DCB)  $\begin{array}{c} c \\ c \end{array}$ 0285<br>0286 . C. ¡ãLOS¥Á¥§¥Ã¥<sup>-</sup>¼Â»Ü¡ä<br>C. 0287<br>0288 . C. \*\*\*\*\*\*\*\*\*\*\*\* LOS \*\*\*\*\*\*\*\*\*\*\*\*<br>C. 0289

```
(a) Spacecraft Operation Procedure (real-commands)
main-637 2012-02-04 12:20:56 82 33 SOLAR-B MAIN //
        0001
00020003
          \overline{C}.
        . C. ¡ãAOS¥Á¥§¥Ã¥<sup>-</sup>¼Â»Ü¡ä<br>C.
0004
0005
0006
           C. ¥À¥ß;¼¥3¥Þ¥ó¥ÉÁ÷¿®
0007
       +. DC 00-00 NULL_DUMMY_CMD
       C.<br>C. ***** AOCS : Reload orbital element (send every contact) *****<br>C. Ãí¡Ë¤¿¤À¤•µºÆ»Í×ÁǤÎ¥¢¥Ã¥×¥í¡¼¥É¡ÊËè½µ•îÍˡˤ˼ºÇÔ¤•¤¿¾ì↓ç¤Ï¡¢À®¸ù¤↓¤ë¤Þ¤ÇÁ÷¿®¤•¤Ê¤¤¤∃¤È¡£<br>+. DC 02-8E AOCU_ORB_UPD
00080009001000110012
          \mathbb C .
        C.<br>C. ***** AOCS Commands (Tracking Curve Upload) ******
0013
0014C. Upload the Orbit Element and the Target Attitude
0015
0016
           C. RAM-ID:TARGET_ATT<br>S. RAM   ram-150:TARGET ATT
0017
         S. RAM
0018
          (\ )0019
           \mathsf{C}.
0020\mathtt{C} .
0021
           C. Set the dump memory area of TARGET_ATT
       +. DC 02-48 AOCU_DUMP_SET<br>BC (07 00 00 00 18 00)
0022
0023
0024
           C_{\cdot}0025
           \mathtt{C} .
                 <A_STS1>[MEMORY OPERATE SATUS] ADRS = 070000 [ ]
0026
           \mathcal{C}.
           \mathtt{C} .
0027
       C. Change the TLMFormatNo for the AOCS Dump Format<br>+. DC 01-22 DHU_MODE_CHNG<br>BC (04 0b f8)
0028
00290030
0031
           C.
0032
           C. Wait for AOCSDUMP to end
0033
           \mathsf{C}.
0034
        . C. Check the dump memory
          \mathbf{C}.
0035
0036R \approx 11t = OK | |
          \overline{C}.
0037
           \mathsf{C}0038
      +. DC 01-22 DHU_MODE_CHNG
        BC0039
                     (02 \ 0a \ f8)0040
           \mathtt{C} .
0041\mathcal{C}.
                                           \langle A_{-}***>[TLM STS] FMT = 2 [ ]0042\cap+. DC 02-8E AOCU_ORB_UPD
00430044\cdot C.
        . C. Load OBSTBL, dump OBSTBL, enable EIS mode changes
0045+. DC 07-FC EIS_MODE_MANU<br>BC (21 02)
0046
0047_{\rm BC}. C. Verify EIS in MANUAL mode
0048
0049
        0<sub>ms</sub>0050
          C.
0051
           C. EIS START OBSTBL LOAD
           0052
        . S. RAM ram-822:EIS_OBSTBL
0053
0054
           ( )+. DC 07-FC EIS_DUMP_OBSTBL<br>BC (07 07 07 00 00 70 00)
0055
0056
0057
           C_{\cdot}..<br>C. Execute, after the success of OBSTBL upload.<br>C. Set EIS TI-commands
0058
0059
0060 +. TI 2012-02-04 10:28:50.0
           DC 07-FC EIS_MODE_CHG_ENA<br>BC (20)
0061
                      (20)0062
          C.<br> [\begin{array}{c}]] [H K1_T I_C M D_N U M] EQ 1 COW T U P \\ C. \end{array}0063
         . C.
0064
           C. EIS END OBSTBL LOAD
0065
           C. *********************************
0066
         C.<br>C. ***** MDP (ûÃΤλö¾Ý¤ËÂФ<sup>1</sup>¤ëDCBC•×<sup>2</sup>è *****
0067
0058UNIC UNIC UNICIDATABA IGDCBC.X2<br>C. (¾åºÌ¥Ó¥Ã¥È¥È¥È¥å¥¢¥ĕ¤Ё½¾¤¤¼Â»Ŭ¤<sup>ı</sup>¤ë)<br>S. DC-BC dcbc-402:DCBC
0069
00700071(MDP_known_event)
         \dot{c}.
0072
0073
           \mathtt{C} .
         . C. ***** ¥Đ¥1•Ï Daily±¿ÍѤ˴ؤ1¤ëDCBC•×2è *****
0074
        \overline{\text{S}}. DC-BC dcbc-153:DCBC
0075
           (SPECIAL-CMD_DAILY_OPERATIN_DCB)
0076
0077\cap0078
           \overline{c}.
0079
        . C. ¡ãLOS¥Á¥§¥Ã¥<sup>-</sup>¼Â≫Ü¡ä
          \overline{c}.
0080. C. ************ LOS ************
00810082
          \Gamma
```
(a) Spacecraft Operation Procedure (real-commands) main-638 2012-02-04 12:20:56 212 33 SOLAR-B MAIN // . C. \*\*\*\*\*\*\*\*\*\*\*\* AOS \*\*\*\*\*\*\*\*\*\*\*\*\*\*<br>C. \*\*\*\*\*\*\*\*\*\*\* AOS \*\*\*\*\*\*\*\*\*\*\*\* 0001 0002 0003  $\mathcal{C}$ . . C.  $i\tilde{a}AOSY\tilde{A}YSY\tilde{A}Y^{-1}\tilde{A}Y\tilde{U}i\tilde{a}$ 0004  $\mathtt{C}$  . 0005 0006 C. ¥À¥ß;¼¥3¥Þ¥ó¥ÉÁ÷¿® +. DC 00-00 NULL\_DUMMY\_CMD 0007  $\mathcal{C}$ .  $0.008$ . C. \*\*\*\*\* AOCS : Reload orbital element (send every contact) \*\*\*\*\*  $0009$  $0010$  $0.011$  $0012$  $\overline{C}$ .  $\mathtt{C}$  . 0013 \_ \_ \_<br>C <sub>\_</sub> \*\*\*\*\*\*\*\*\*\*\*\*\*\*\*\*\*\*\*\*\*\*\*\*\*\*\*\*  $0014$  $0015$ C. XÁ÷¿®µ¡ON \*\*\*\*\*\*\*\*\*\*\*\*\*\*\*\*\*\*\*\*\*  $\mathtt{C}$  . 0016 0017 C. ¢" ºÆÀ ÍxÈݤäLOS¤Þ¤C¤Î»b´Ö¤ò<sup>1</sup>ÍÎ ¤•;¢ÉÔÍx¤ÊXÂÓON¤Ï<sup>1</sup>Ԥʤï¤Ê¤¤¤<sup>3</sup>¤È;£ 0018  $\mathcal{C}$ 0019 +. DC 03-B4 TCIA\_XPA\_ON/HI  $0020$ M. WAIT\_SEC  $\mathbf{1}$ 0021 DC 03-84 TCIA\_XMOD\_ON M. WAIT\_SEC 1<br>DC 03-95 TCIA\_XMOD\_QPSK  $0022$ 0023  $+$ .<br>¢¢[HK1\_XPA\_ON/OFF] 0024  $\mathcal{C}$ .  $E<sub>O</sub>$  $ON$  $\phi$  [HK1\_XPA\_PWR\_HI/LO]  $_{\rm H{\small I}}$ 0025  $\mathsf{C}$ . EO  $0026$  $\mathcal{C}$ . ¢¢[HK1\_XMOD\_ON/OFF] EO  $\overline{ON}$ 0027  $\mathtt{C}$  . ¢¢[HK1\_XMOD\_QPSK/PM] EO OPSK  $0028$  $\mathsf{C}$  . . C. X¥Đ¥Ó¥É¥í¥Ã¥<sup>-</sup>¾õÂÖ¤¬°ÂÄꤕ¤;¤é;¢°Ê<sup>2</sup>¼¤Î°ÆÀ ¼ê½c¤ò¼Â<sup>1</sup>Ô¤<sup>1</sup>¤ë;£  $0029$ 0030  $\mathsf{C}$ . 0031  $C<sub>1</sub>$ 0032 C. DR PT1 Ä̼ï°ÆÀ, 0033  $\overline{c}$ . \*\*\*\*\*\*\*\*\*\*\*\*\*\* 0034 C. ¢" RESTART; ÊPT1; ˤ.¤¿¤¤¼i 'ç¤Ï; ¢°Ê2¼¤Ï¼Â'Ô¤»¤°; ¢DCBC-150¤Ø¿Ê¤à; £  $\mathcal{C}$ . 0035  $: \tilde{A}$ PT $1$ °Æ $\tilde{A}$   $3 \times \tilde{B}$ iä  $0036$  $\Gamma$ +. DC  $01-29$  DHU\_S/X\_VC4\_OFF 0037  $0.038$ + DC 06-C8 DR PT1 REP SEL  $(01 00)$ 0039  $BC$ + DC 06-B3 DR\_REP\_START<br>+ DC 01-32 DHU\_X\_VC4\_ON 0040  $0041$  $(\frac{1}{4}\hat{A}^{1}\hat{O}$ ,  $\frac{3}{4}\hat{U}$  $\mathcal{C}$ .  $0042$  $\phi\phi$  [HK1\_REP\_PT\_1/2] EO DT1  $(\frac{1}{4} \hat{A}^{1} \hat{O}, \frac{1}{1} \hat{A} \hat{U})$ <br> $(\frac{1}{4} \hat{A}^{1} \hat{O}, \frac{1}{1} \hat{A} \hat{U})$  $0043$ ¢¢[HK1\_REP\_STA/STP]<br>¢¢[HK1 X VC4 ON/OFF] EQ<br>EO  $\mathcal{C}$ . START  $0044$  $\overline{c}$ .  $\overline{ON}$  $0045$  $\overline{c}$ . ;㥢¥ó¥Æ¥ÊÀÚÂØ;Êŕİ<sup>2</sup>óÈò;Ë,å¤Î°ÆÀ,ºÆ<sup>3</sup>«;ä 0046 .  $C$ .  $0047$ +. DC 06-B3 DR\_REP\_START 0048 + DC  $01-32$  DHU\_X\_VC4\_ON  $(\frac{1}{4}\hat{A}^{1}\hat{O}_{,i}\frac{3}{4}\hat{U})$ <br>  $(\frac{1}{4}\hat{A}^{1}\hat{O}_{,i}\frac{3}{4}\hat{U})$ <br>  $(\frac{1}{4}\hat{A}^{1}\hat{O}_{,i}\frac{3}{4}\hat{U})$  $\mathcal{C}$ .  $\begin{array}{l} \texttt{\c} \texttt{\c} \texttt$ 0049 EO  $PT1$ 0050  $\mathcal{C}$ . START  $E()$  $0051$  $\mathsf{C}$ .  $\bigcap$  $EO$ 0052  $\mathsf{C}$ .  $0053$  $\mathbf C$  . . C. PT1°ÆÀ,¤¬¼«Æ°Ää»ß¤•¤¿,å¡¢°Ê<sup>2</sup>¼¤ò¼Â<sup>1</sup>Ô¤<sup>1</sup>¤ë¡£ 0054 C. ¥¢¥ó¥Æ¥ÊÀÚÂØ¤äÅ.ĺ2óĚo¤-¶á¤¤¾î1ç¤Ï'ºÎ»¤1¤ë¤Þ¤ÇÂԤġ£ 0055 0056  $\overline{C}$ .  $C.$  \*\*\*\*\*\*\*\*\*\*\*\*\*\*\*\*\* 0057 C. DR PT2 ÄTXIº ÆÀ.<br>C. \*\*\*\*\*\*\*\*\*\*\*\*\*\*\*\* 0058  $0059$  $0060$ C. ¢" RESTART; ÊPT2; ˤ.¤¿¤¤¾11ç¤Ï; ¢ºÊ2¼¤Ï¼Â1Ô¤»¤°; ¢DCBC-151¤Ø¿Ê¤à; £ 0061  $\mathsf{C}$  . . C.  $j\text{\'ePT2°}k\text{\'e}, \text{'}\text{*}*\text{\'i}j\text{\'e}$ <br>+. DC 01-29 DHU\_S/X\_VC4\_OFF 0062 0063 DC 06-C8 DR\_PT2\_REP\_SEL<br>BC (02 00) 0064  $+$ 0065 0066 DC 06-B3 DR\_REP\_START  $\ddot{+}$ 0067 DC  $01-32$  DHU\_X\_VC4\_ON  $(\frac{1}{4}\hat{A}^{1}\hat{O}$ ,  $\frac{3}{4}\hat{U}$  $\mathcal{C}$ .  $0058$  $\Leftrightarrow$  [HK1\_REP\_PT\_1/2]  $F.$  O DT?  $(\frac{1}{4} \hat{A}^{1} \hat{Q}, \frac{1}{1} \hat{A} \hat{U})$ 0069  $\mathcal{C}$  $¢$  $[HK1\_REP\_STA/STP]$  $E<sub>O</sub>$ START  $(\frac{1}{4} \hat{A}^{1} \hat{O}, \frac{1}{1} \hat{A} \hat{U})$  $0070$ ¢¢[HK1 X VC4 ON/OFF]  $\Gamma$ 尻〇  $\bigcap$  $0071$  $\overline{C}$ . j㥢¥ó¥Æ¥ÊÀÚÂØjÊŕİ<sup>2</sup>óÈòjË,å¤Î°ÆÀ,°Æ<sup>3</sup>«jä 0072  $\cdot$  C. +. DC 06-B3 DR\_REP\_START<br>+ DC 01-32 DHU\_X\_VC4\_ON 0073 0074  $(\frac{1}{4}\hat{A}^{1}\hat{O}, i\frac{3}{4}\hat{U})$ 0075  $\mathcal{C}$ .  $¢$ (HK1\_REP\_PT\_1/2] EO  $PT2$  $(\frac{1}{4}$  $(\frac{1}{4}$  $\frac{1}{4}$  $\frac{1}{4}$  $\frac{1}{4}$  $\frac{1}{4}$  $\frac{1}{4}$  $\frac{1}{4}$  $\frac{1}{4}$  $\frac{1}{4}$  $\frac{1}{4}$  $\frac{1}{4}$ 0076  $\mathcal{C}$ ¢¢[HK1\_REP\_STA/STP]<br>¢¢[HK1 X VC4 ON/OFF] EQ<br>EO **START**  $0077$  $\overline{C}$  $\bigcap M$ 0078  $\overline{c}$ . . C. \*\*\*\*\*\*\*\*\*\*\*\*\*\*\*\*\*\*\*\*\*\*\*\*\*\*\*\*\* 0079  $0080$ C. DR°ÆÀ,Ää»ß;¢XÁ÷¿®µ;OFF  $\mathcal{C}$ .  $0081$  $\mathsf C$  .  $0082$  $0083$  $\overline{c}$ :ãDRºÆÀ Ää≫ß:ä  $+$ . DC 06-B4 DR\_REP\_STOP<br>+ DC 01-29 DHU\_S/X\_VC4\_OFF 0084 0085  $0086$  $\mathbb{C}$ . ¢¢[HK1\_REP\_STA/STP] EO STOP  $0087$  $\mathtt{C}$  .  $¢$  [HK1\_S\_VC4\_ON/OFF] OFF EO  $0088$  $\mathcal{C}$ . ¢¢[HK1\_X\_VC4\_ON/OFF] OFF  $E<sub>O</sub>$  $\overline{c}$ .  $0089$ . C. ¡ãXÁ÷¿®µ¡OFF¡ä<br>+. DC 03-85 TCIA\_XMOD\_OFF 0090 0091 M. WAIT\_SEC 1<br>DC 03-B5 TCIA\_XPA\_OFF  $0092$ 0093  $+$ 0094 ¢¢[HK1\_XMOD\_ON/OFF] OFF  $\mathsf{C}$ . EO 0095  $\mathtt{C}$  . ¢¢[HK1\_XPA\_ON/OFF] EQ OFF

0096 C.<br>0097 C. 0097 C. 0098 . C. \*\*\*\*\*\*\*\*\*\*\*\*\*\*\*\*\*\*\*\*\*\*\*\*\*\*\*\*\*\*\*\* 0099 C. SOT table upload 0100 C. \*\*\*\*\*\*\*\*\*\*\*\*\*\*\*\*\*\*\*\*\*\*\*\*\*\*\*\*\*\*\*\* 0101 . C. < Stop FG table ><br>0102 +. DC 07-F0 MDP FG CTRL 0102 +. DC 07−F0 MDP\_FG\_CTRL\_MANU<br>0103 BC (51) 0103 BC (51)<br>0104 . C. -----------------0104 . C. −−−−−−−−−−−−−−−−−−−−−−−−−−−−−−−−−−−− 0105 C. MDP\_FG\_CTRL\_MODE = MANU [ ] 0106 C. −−−−−−−−−−−−−−−−−−−−−−−−−−−−−−−−−−−−  $0107$  C.<br>0108 C. 0108 . C. <Upload FG Observation Table> 0109 . S. RAM ram−263:MDP\_OBS\_F  $0110$  ()<br> $0111$  C. 0111 C. 0112 . C. < Dump RAMID=MDP\_OBS\_F > 0113 + DC 07−F0 MDP\_DUMP\_FGTBL<br>0114 BC (82.07.00.00.00 0114 BC (82 07 00 00 00 38 b8) 0115 C. −−−−−−−−−−−−−−−−−−−−−−−−−−−−−−−− 0116 C. MDP\_OBS\_F verify = OK/NG [ ] 0117 C. −−−−−−−−−−−−−−−−−−−−−−−−−−−−−−−−−−−−  $0118$ <br> $0119$ 0119 C. \*\*\*\*\*\*\*\*\*\*\*\*\*\*\*\*\*\*\*\*\*\*\*\*\*\*\*\*\*\*\*\* 0120 C. SOT TI command set 0121 C. \*\*\*\*\*\*\*\*\*\*\*\*\*\*\*\*\*\*\*\*\*\*\*\*\*\*\*\*\*\*\*\* 0122 C. Execute, after the success of TBL upload.<br>0123 +. TI 2012-02-04 10:28:18.0 0123 +. TI 2012−02−04 10:28:18.0<br>0124 DC 07-F0 MDP\_SOT\_MODE\_OB 0124 DC 07−F0 MDP\_SOT\_MODE\_OBSV<br>0125 BC (40) 0125 BC  $(40)$ <br>0126 . C. ------------0126 . C. −−−−−−−−−−−−−−−−−−−−−−−−−−−−−−−−−−−− 0127 C. HK1\_TI\_CMD\_NUM = 1 CNTUP [ ] 0128 C. −−−−−−−−−−−−−−−−−−−−−−−−−−−−−−−−  $0129$  C.<br>0130 C.  $0130$ <br> $0131$ 0131 C. \*\*\*\*\*\*\*\*\*\*\*\* XRT START \*\*\*\*\*\*\*\*\*\*\*\* 0132 C. 0133 +. DC 07−F0 MDP\_XRT\_CTRL\_MANU 0134 BC (c1)<br>0134 BC (c1)<br>0135 + DC 07-F0 MDP X 0135 + DC 07−F0 MDP\_XRT\_MODE\_STBY<br>0136 BC (c3) 0136 BC (c3) 0137 . C. ---------- Success Verify ? OK / NG\_\_\_\_ 0138 C. 0139 C. XRT Obs. Table Upload 0140 . S. RAM ram−291:MDP\_OBS\_X 0141 () 0142 C. 0143 +. DC 07-F0 MDP\_DUMP\_XRTTBL<br>0144 BC (84 07 00 00 00 0144 BC (84 07 00 00 00 3a d4) 0145 . C. −−−−−−−−−−− Comparison Check ? OK / ERR \_\_\_\_  $0146$  C.<br>0147 C.  $0147$ <br> $0148$ 0148 +.DC 07-F0 MDP\_XRT\_ROI\_SET<br>0149 BC (cd 01 b1 b1 04 0149 BC (cd 01 b1 b1 04 04)<br>0150 + DC 07-F0 MDP\_XRT\_ROI\_SET 0150 + DC 07-F0 MDP\_XRT\_ROI\_SET<br>0151 BC (cd 02 b1 b1 08 0151 BC (cd 02 b1 b1 08 08)<br>0152 + DC 07-F0 MDP\_XRT\_ROI\_SET 0152 + DC 07−F0 MDP\_XRT\_ROI\_SET<br>0153 BC (cd 03 b1 b1 08 0153 BC (cd 03 b1 b1 08 08) 0154 + DC 07−F0 MDP\_XRT\_ROI\_SET 0155 BC  $(cd \overline{0} 04 \overline{b} 1 b\overline{1} 06 06)$ <br>0156 + DC 07-F0 MDP\_XRT\_ROI\_SET 0156 + DC 07−F0 MDP\_XRT\_ROI\_SET 0157 BC (cd 05 85 83 06 06) 0158 + DC 07−F0 MDP\_XRT\_ROI\_SET 0159 BC (cd 06 80 80 20 20) 0160 + DC 07−F0 MDP\_XRT\_ROI\_SET 0161 BC (cd 07 80 80 20 08) 0162 + DC 07−F0 MDP\_XRT\_ROI\_SET 0163 BC (cd 08 80 80 08 20) 0164 + DC 07−F0 MDP\_XRT\_ROI\_SET 0165 BC (cd 09 85 83 06 06) 0166 + DC 07−F0 MDP\_XRT\_ROI\_SET 0166 + DC 07-F0 MDP\_XRT\_ROI\_SET<br>0167 BC (cd 0a 85 83 08 08)<br>0168 + DC 07-F0 MDP\_XRT\_ROI SET 0168 + DC 07−F0 MDP\_XRT\_ROI\_SET 0169 BC (cd 0f 80 80 06 06) 0170 + DC 07−F0 MDP\_XRT\_ROI\_SET  $(cd \ 10 \ 80 \ 80 \ 08 \ 08)$ 0171 BC<br>
0172 + DC 07−F0 MDP\_XRT\_FLD\_ENA<br>
0173 BC (d8) 0173 BC (d8) 0174 + DC 07−F0 MDP\_XRT\_FLRCTRL\_ENA 0175 BC (c8) 0176 + DC 07-F0 MDP\_XRT\_AEC\_RESET<br>0177 BC (d0) 0177 BC  $(d0)$ <br>0178 + DC 07-F0 MDP 0178 + DC 07−F0 MDP\_XRT\_ARS\_DIS<br>0179 BC (d5)  $(d5)$ 0180 + DC 07−F0 MDP\_XRT\_FLD\_RESET<br>0181 BC (da) 0181 BC (da) 0182 +. DC 07−F0 MDP\_XRT\_QT\_PROG\_SET 0183 BC (c4 05) 0184 . C. −−−−−−−−−− Success Verify ? OK / NG \_\_\_\_  $\begin{tabular}{llll} 0185 & & C. \\ 0186 & & C. \end{tabular}$ 0186<br>0187 . C. All OK? Yes−−> Please Proceed. / No −−> Stop here.<br>C.  $0188$ <br> $0189$ 0189 +. DC 07-F0 MDP\_XRT\_MODE\_OBSV<br>0190 BC (c2) 0190 BC (c2) 0191 +. TI 2012−02−04 10:28:02.0 0192 DC 07−F0 MDP\_XRT\_MODE\_OBSV 0193 BC (c2)

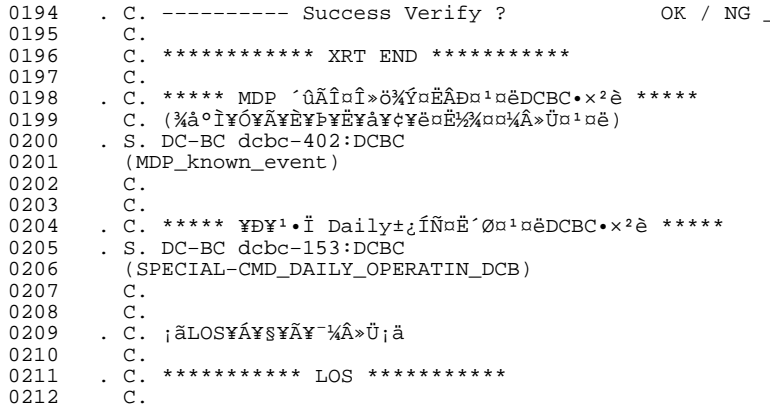

# Feb 04, 12 12:21 **XRT\_OGLIST\_0409.chk** Page 1/13

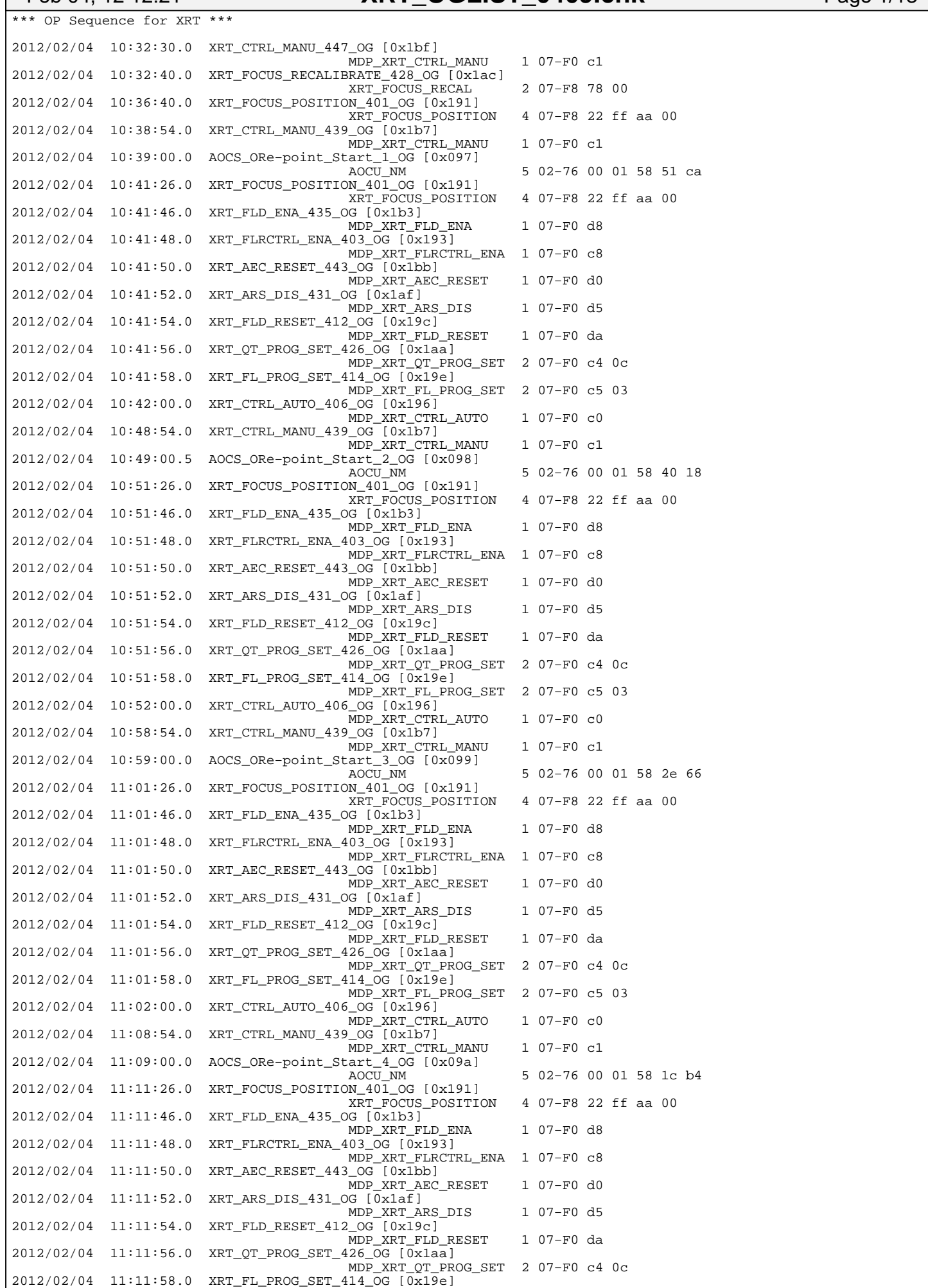

Sunday February 05, 2012 1/13

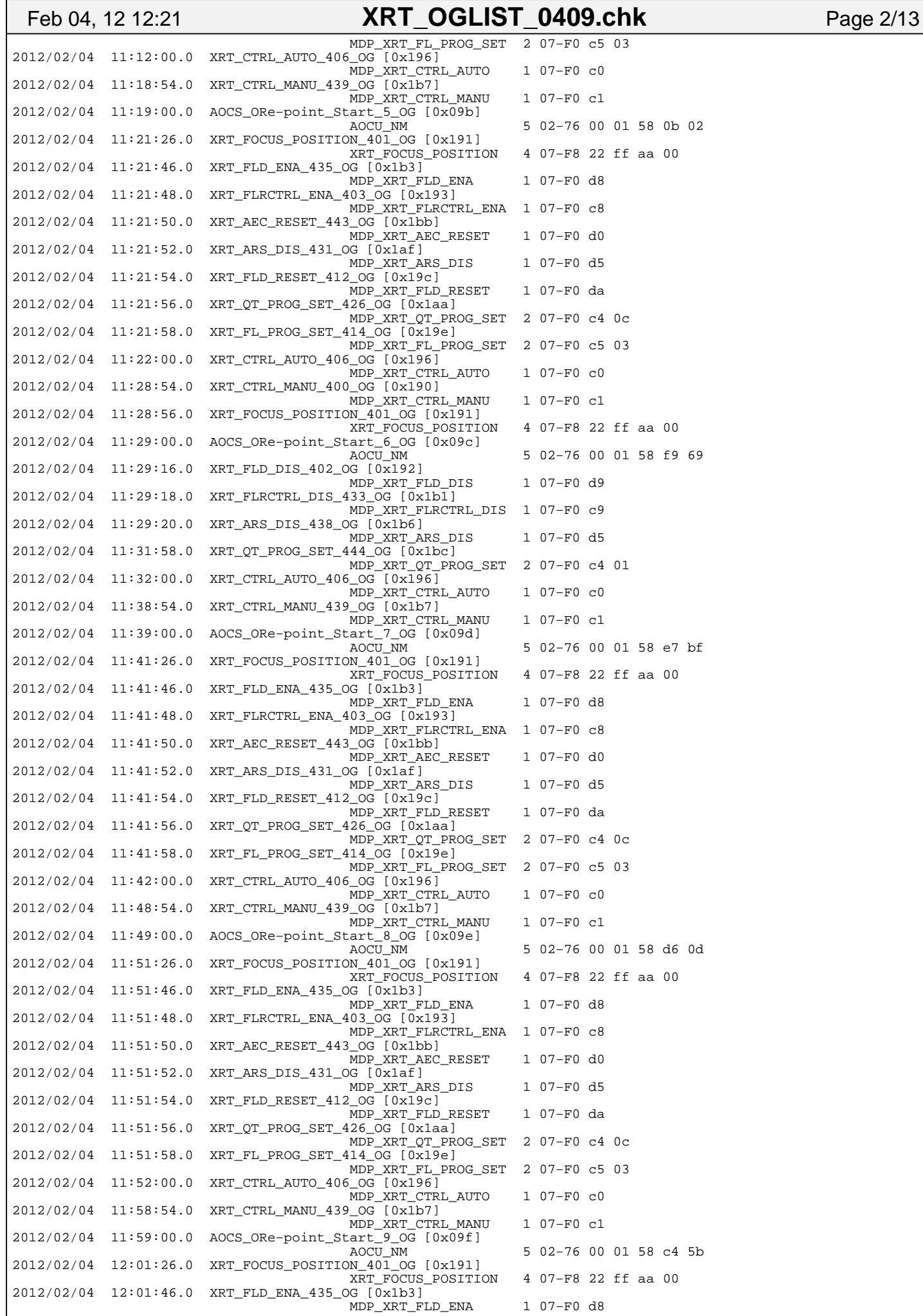

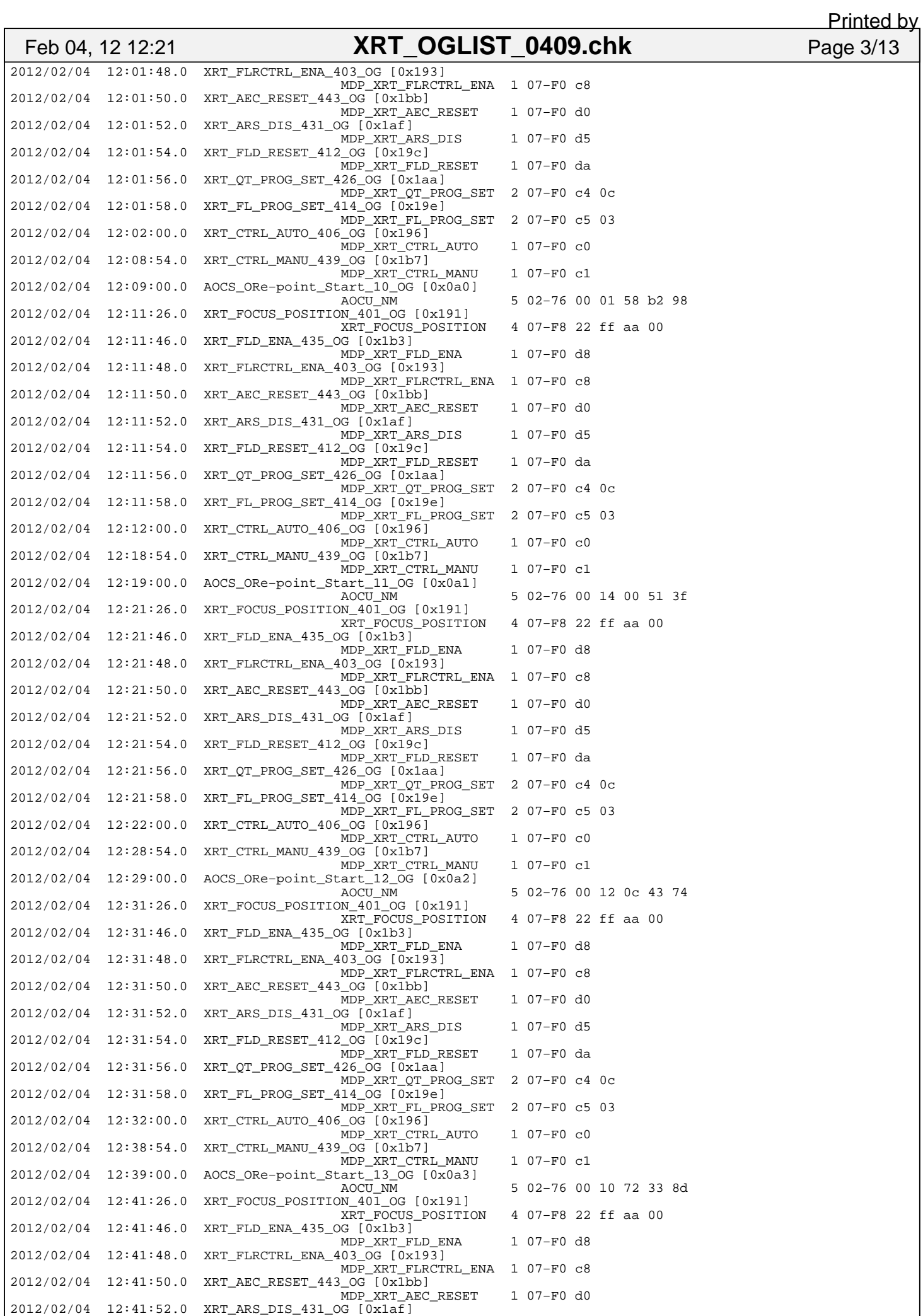

Sunday February 05, 2012 3/13

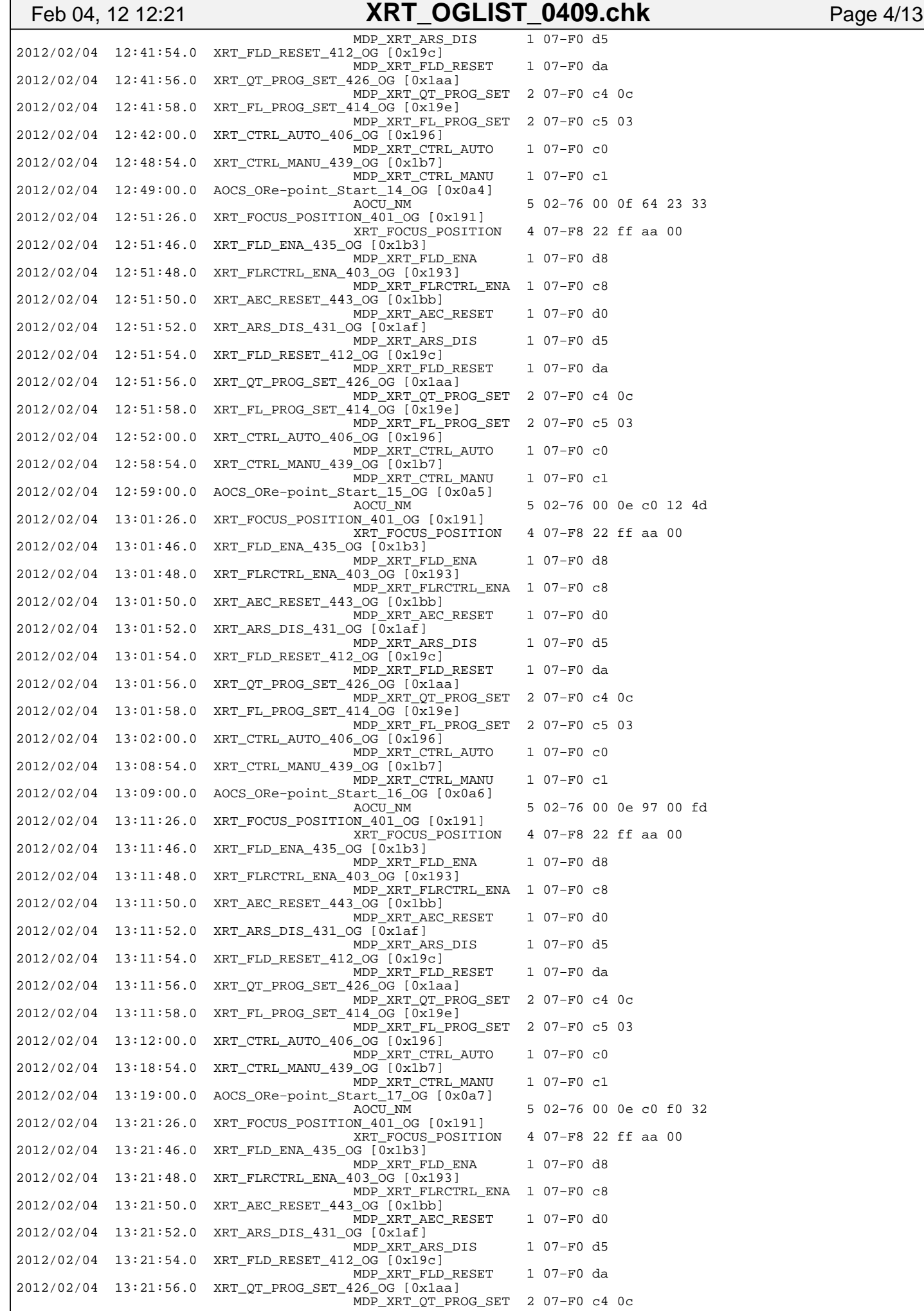

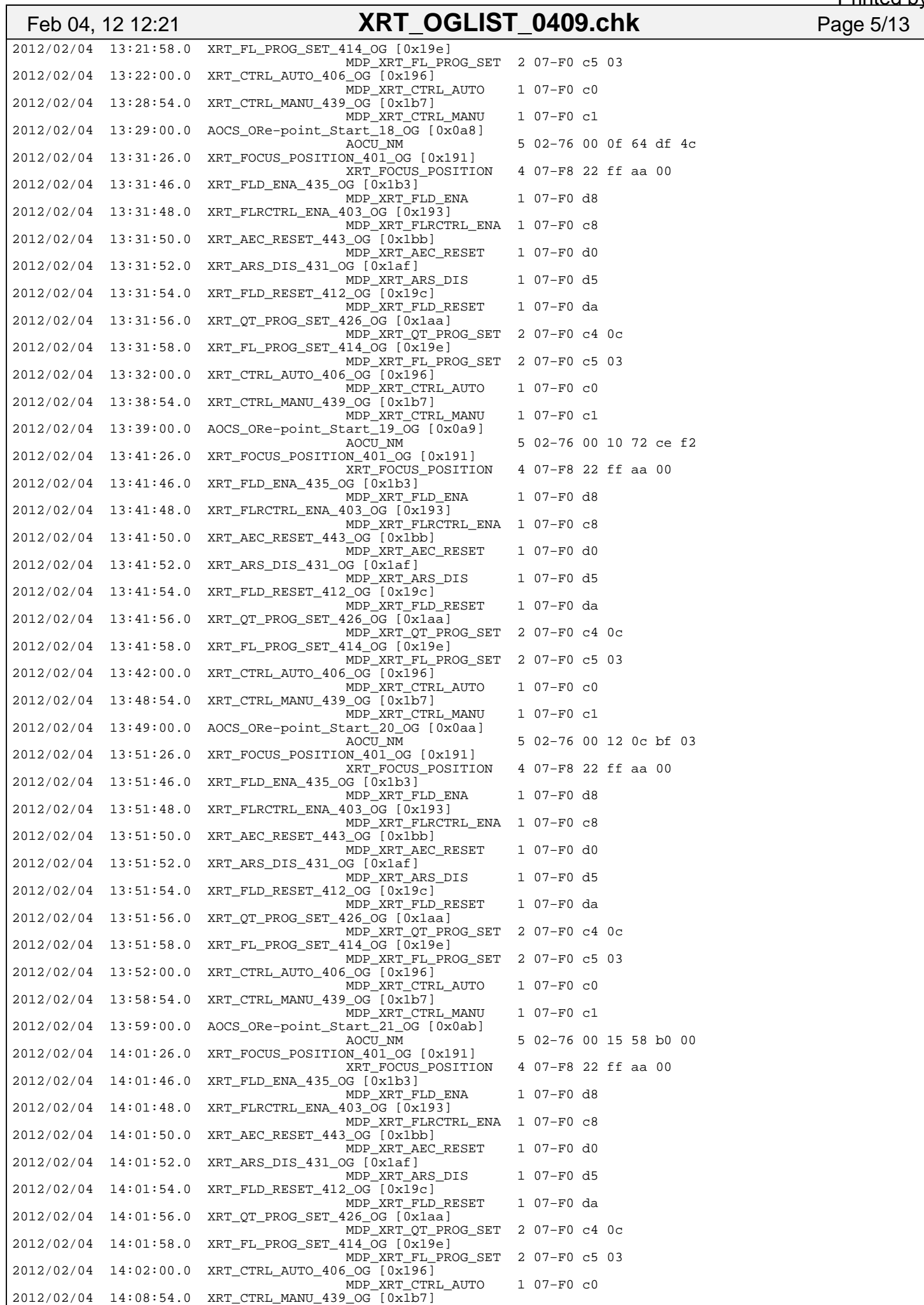

Sunday February 05, 2012 5/13

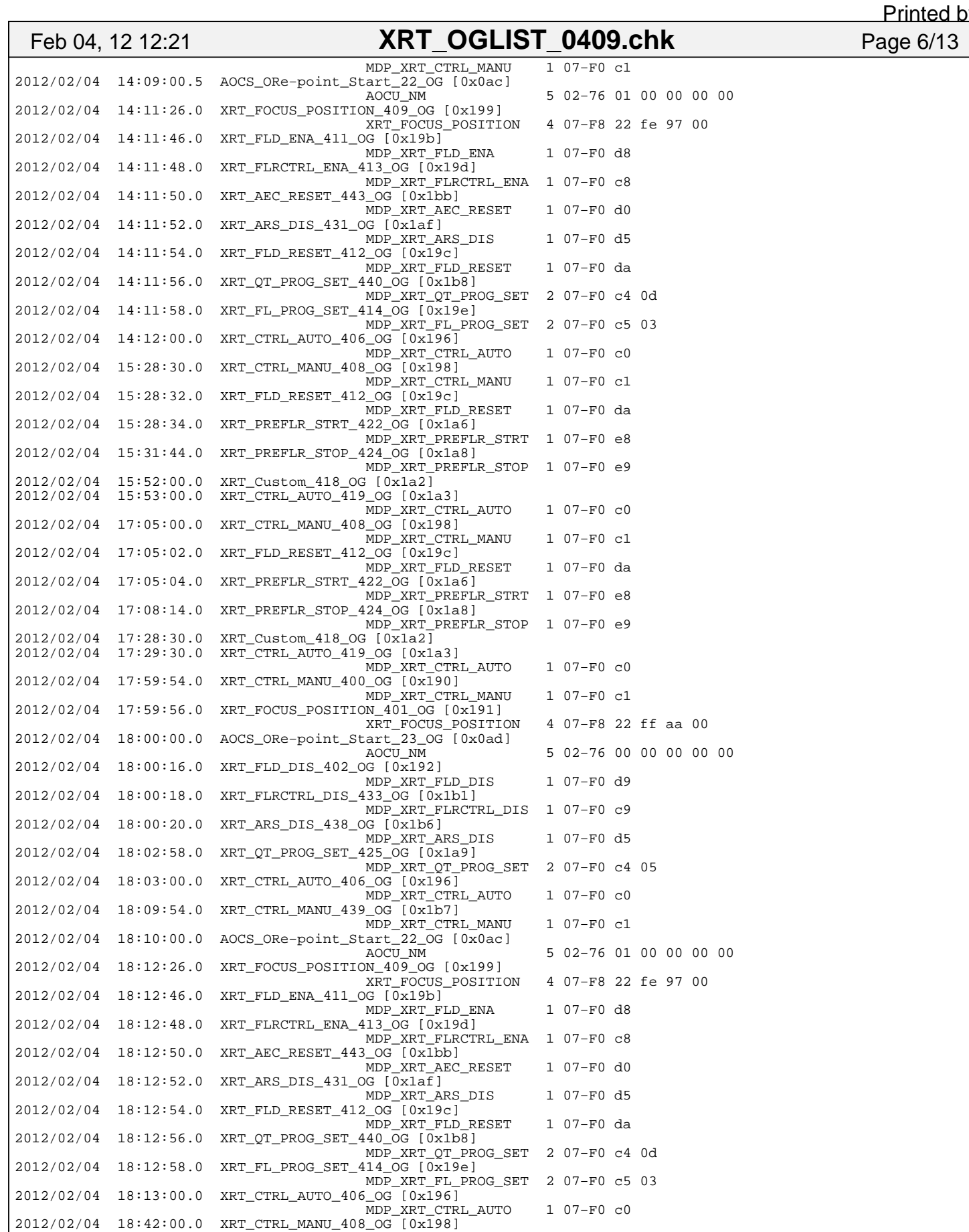

1 07-F0 c0

1 07-F0 c0

MDP\_XRT\_PREFLR\_STOP 1 07-F0 e9

MDP\_XRT\_CTRL\_MANU 1 07-F0 cl<br>2012/02/04 18:42:02.0 XRT\_FLD\_RESET\_412\_OG [0x19c]<br>2012/02/04 18:42:04.0 XRT\_FLD\_RESET\_412\_OG [0x19c]<br>2012/02/04 18:42:04.0 XRT\_PREFLR\_STRT\_422\_OG [0x1a6]<br>ADP\_XRT\_PREFLR\_STRT 1 07-F0 e8

2012/02/04 18:45:14.0 XRT\_PREFLR\_STOP\_424\_OG [0x1a8]

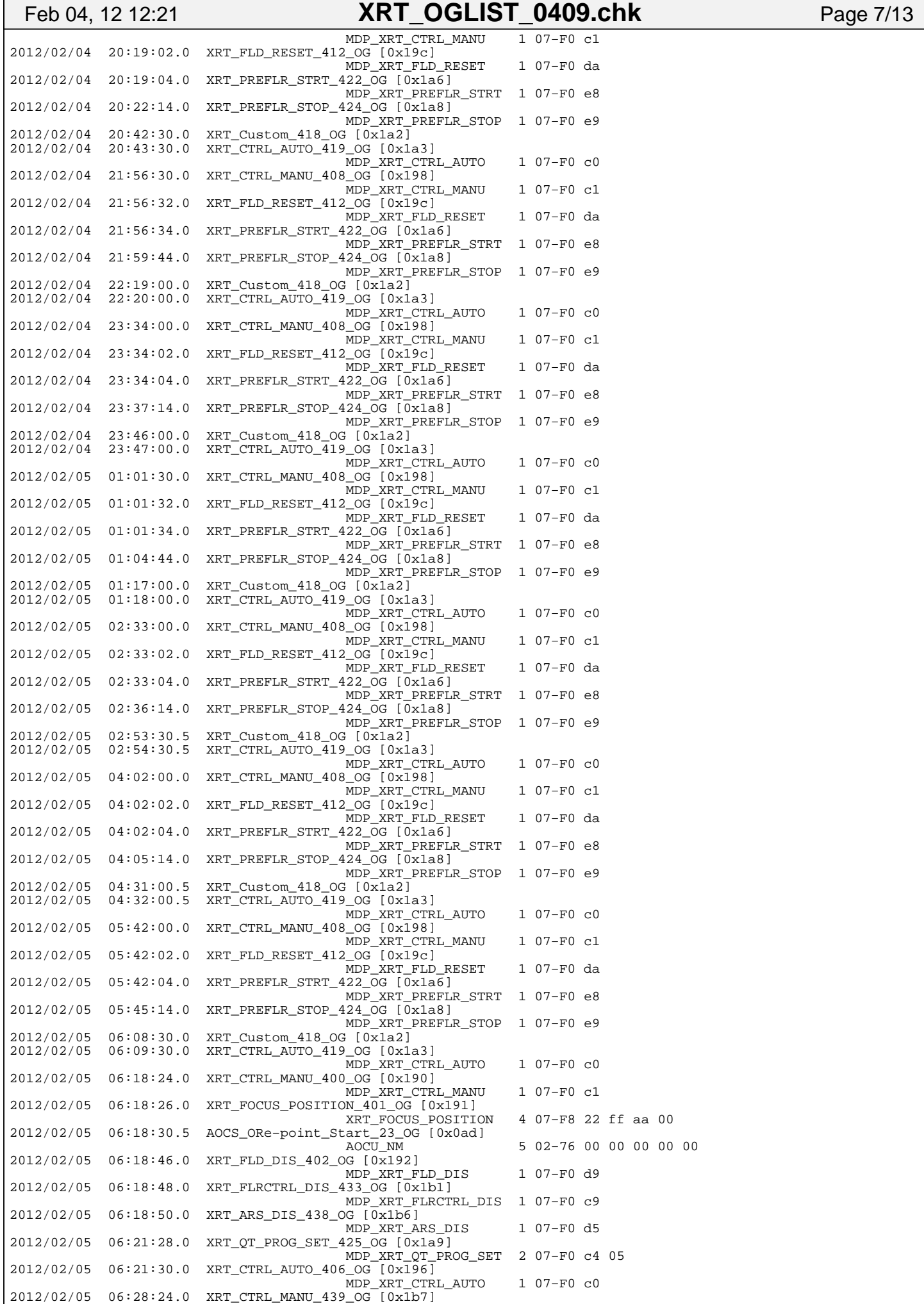

Sunday February 05, 2012 **7/13** 

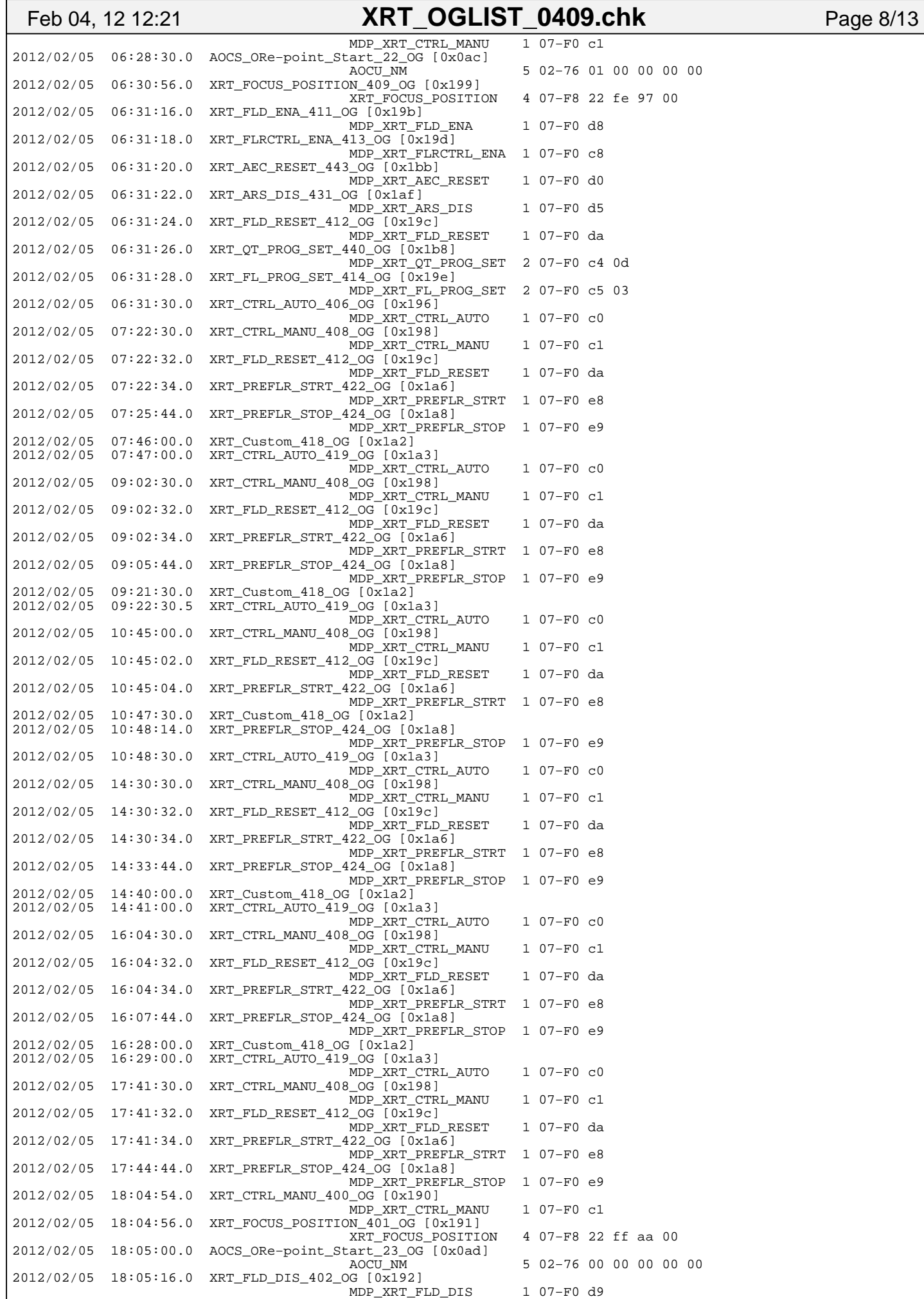

2012/02/05 18:05:18.0 XRT\_FLRCTRL\_DIS\_433\_OG [0x1b1]

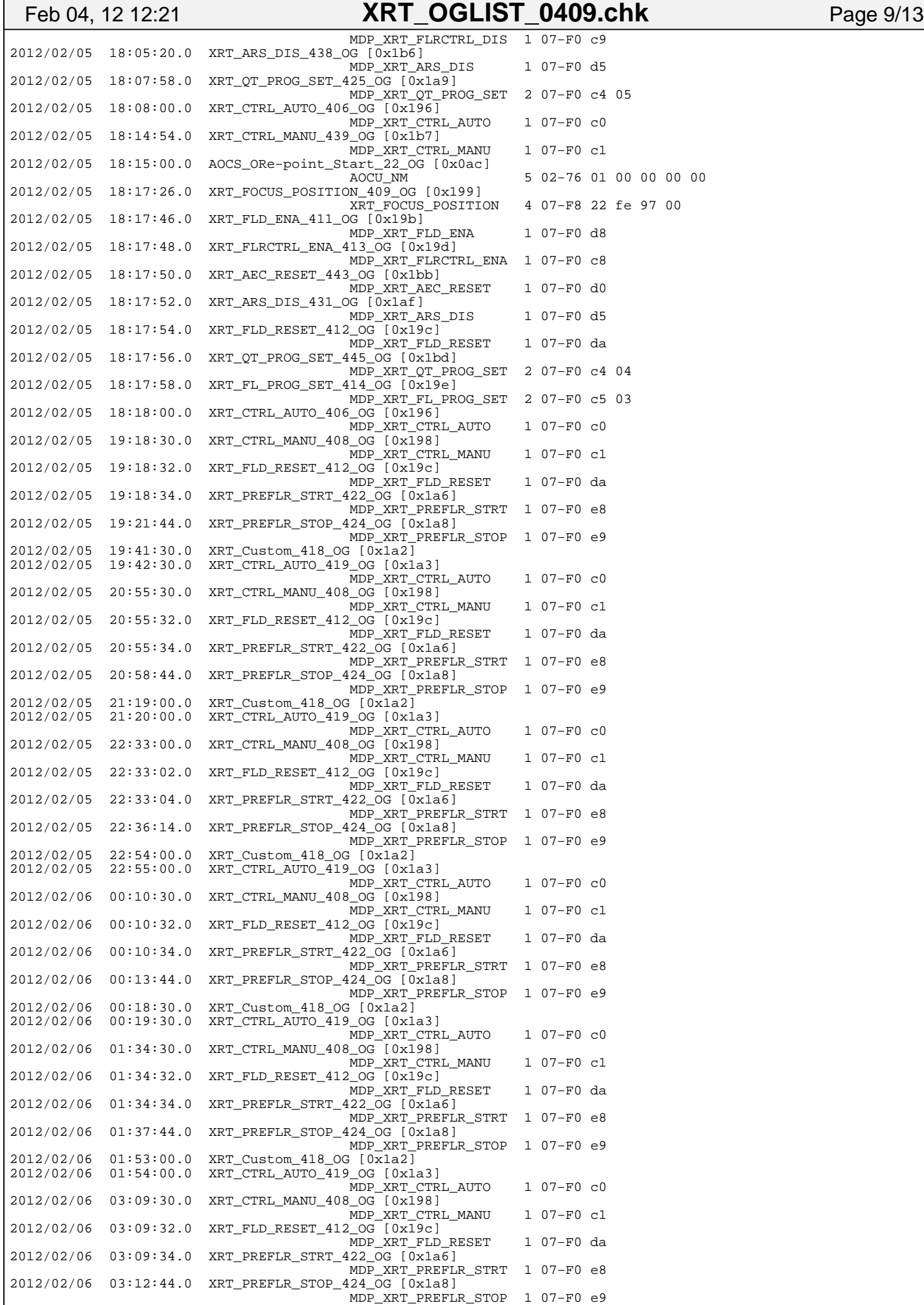

Sunday February 05, 2012 **9/13** 

2012/02/06 03:30:00.5 XRT\_Custom\_418\_OG [0x1a2]

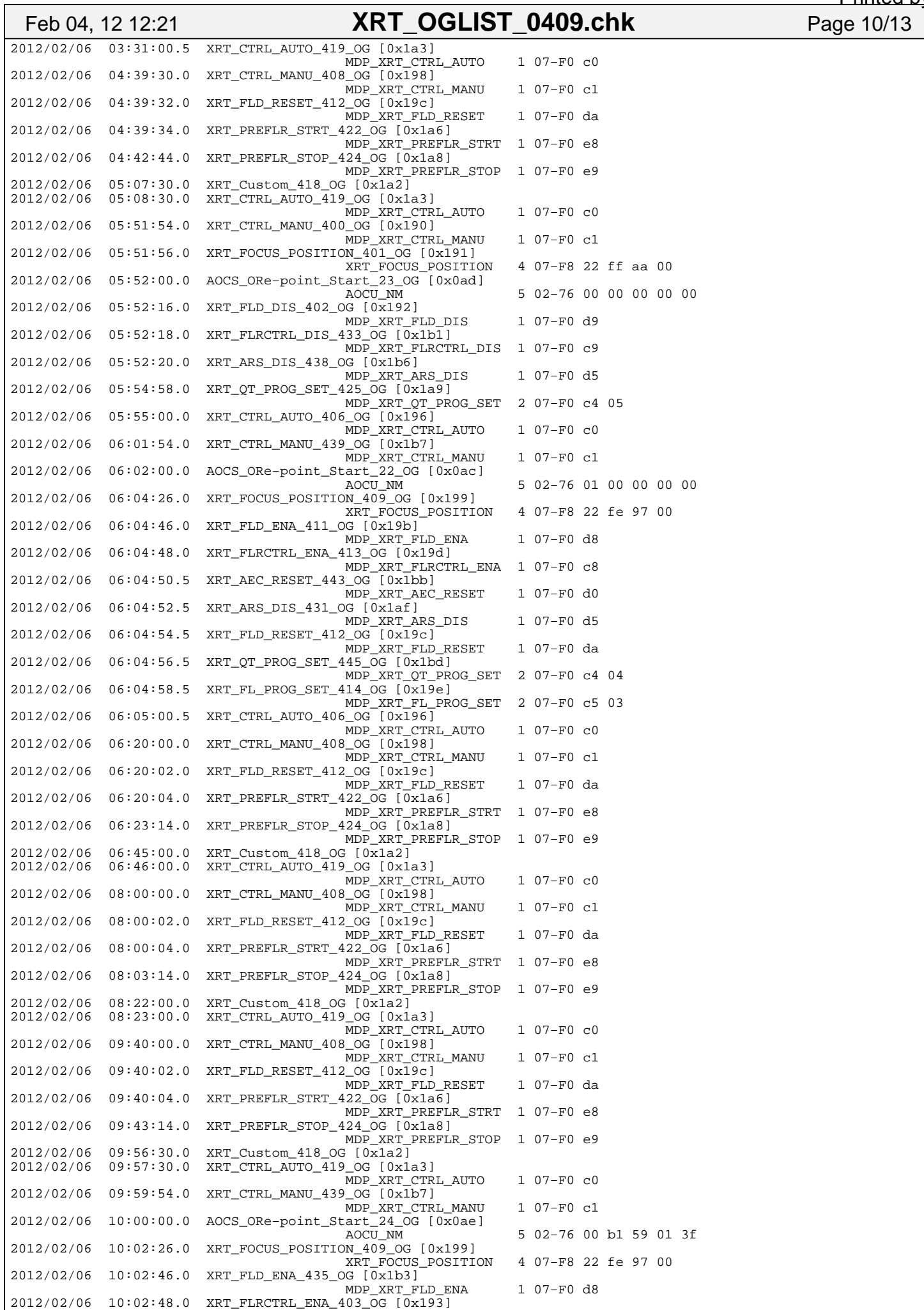

#### MDP\_XRT\_FLRCTRL\_ENA 1 07−F0 c8 2012/02/06 10:02:50.0 XRT\_AEC\_RESET\_443\_OG [0x1bb] MDP\_XRT\_AEC\_RESET 1 07-F0 d0 2012/02/06 10:02:52.0 XRT\_ARS\_DIS\_431\_OG [0x1af] MDP\_XRT\_ARS\_DIS 1 07-F0 d5  $2012/02/06$  10:02:54.0 XRT FLD RESET 412 OG  $(0x\overline{1}9c)$  MDP\_XRT\_FLD\_RESET 1 07−F0 da  $2012/02/06$  10:02:56.0 XRT\_QT\_PROG\_SET\_441\_OG  $[\bar{0}x1b\bar{9}]$  MDP\_XRT\_QT\_PROG\_SET 2 07−F0 c4 07 2012/02/06 10:02:58.0 XRT\_FL\_PROG\_SET\_414\_OG [0x19e] MDP\_XRT\_FL\_PROG\_SET 2 07−F0 c5 03 2012/02/06 10:03:00.0 XRT\_CTRL\_AUTO\_406\_OG [0x196] MDP\_XRT\_CTRL\_AUTO 1 07−F0 c0 2012/02/06 15:05:00.0 XRT\_CTRL\_MANU\_408\_OG [0x198] MDP\_XRT\_CTRL\_MANU 1 07−F0 c1 2012/02/06 15:05:02.0 XRT\_FLD\_RESET\_412\_OG [0x19c] MDP\_XRT\_FLD\_RESET 1 07−F0 da 2012/02/06 15:05:04.0 XRT\_PREFLR\_STRT\_422\_OG [0x1a6] MDP\_XRT\_PREFLR\_STRT 1 07−F0 e8 2012/02/06 15:08:14.0 XRT\_PREFLR\_STOP\_424\_OG [0x1a8] MDP\_XRT\_PREFLR\_STOP 1 07−F0 e9 2012/02/06 15:18:00.0 XRT\_Custom\_418\_OG [0x1a2] 2012/02/06 15:19:00.0 XRT\_CTRL\_AUTO\_419\_OG [0x1a3] MDP\_XRT\_CTRL\_AUTO 1 07−F0 c0 2012/02/06 15:26:00.0 XRT\_CTRL\_MANU\_408\_OG [0x198] MDP\_XRT\_CTRL\_MANU 1 07−F0 c1 2012/02/06 15:26:02.0 XRT\_FLD\_RESET\_412\_OG [0x19c] MDP\_XRT\_FLD\_RESET 1 07−F0 da 2012/02/06 15:26:04.0 XRT\_PREFLR\_STRT\_422\_OG [0x1a6] MDP\_XRT\_PREFLR\_STRT 1 07−F0 e8 2012/02/06 15:27:30.0 XRT\_Custom\_418\_OG [0x1a2] 2012/02/06 15:28:30.0 XRT\_CTRL\_AUTO\_419\_OG [0x1a3] MDP\_XRT\_CTRL\_AUTO 1 07−F0 c0  $2012/02/06$  15:29:14.0 XRT PREFLR STOP 424 OG  $\sqrt{0x}1a8\sqrt{1}$  MDP\_XRT\_PREFLR\_STOP 1 07−F0 e9 2012/02/06 15:59:54.0 XRT\_CTRL\_MANU\_439\_OG [0x1b7] MDP\_XRT\_CTRL\_MANU 1 07−F0 c1 2012/02/06 16:00:00.0 AOCS\_ORe−point\_Start\_22\_OG [0x0ac] AOCU\_NM 5 02−76 01 00 00 00 00 2012/02/06 16:02:26.0 XRT\_FOCUS\_POSITION\_409\_OG [0x199] XRT\_FOCUS\_POSITION 4 07−F8 22 fe 97 00 2012/02/06 16:02:46.0 XRT\_FLD\_ENA\_411\_OG [0x19b] MDP\_XRT\_FLD\_ENA 1 07-F0 d8 2012/02/06 16:02:48.0 XRT\_FLRCTRL\_ENA\_413\_OG [0x19d] MDP\_XRT\_FLRCTRL\_ENA 1 07−F0 c8 2012/02/06 16:02:50.0 XRT\_AEC\_RESET\_443\_OG [0x1bb] MDP\_XRT\_AEC\_RESET 1 07−F0 d0 2012/02/06 16:02:52.0 XRT\_ARS\_DIS\_431\_OG [0x1af] MDP\_XRT\_ARS\_DIS 1 07-F0 d5 2012/02/06 16:02:54.0 XRT\_FLD\_RESET\_412\_OG [0x19c] MDP\_XRT\_FLD\_RESET 1 07−F0 da 2012/02/06 16:02:56.0 XRT\_QT\_PROG\_SET\_445\_OG [0x1bd] MDP\_XRT\_QT\_PROG\_SET 2 07−F0 c4 04 2012/02/06 16:02:58.0 XRT\_FL\_PROG\_SET\_414\_OG [0x19e] Feb 04, 12 12:21 **XRT\_OGLIST\_0409.chk** Page 11/13 Printed by

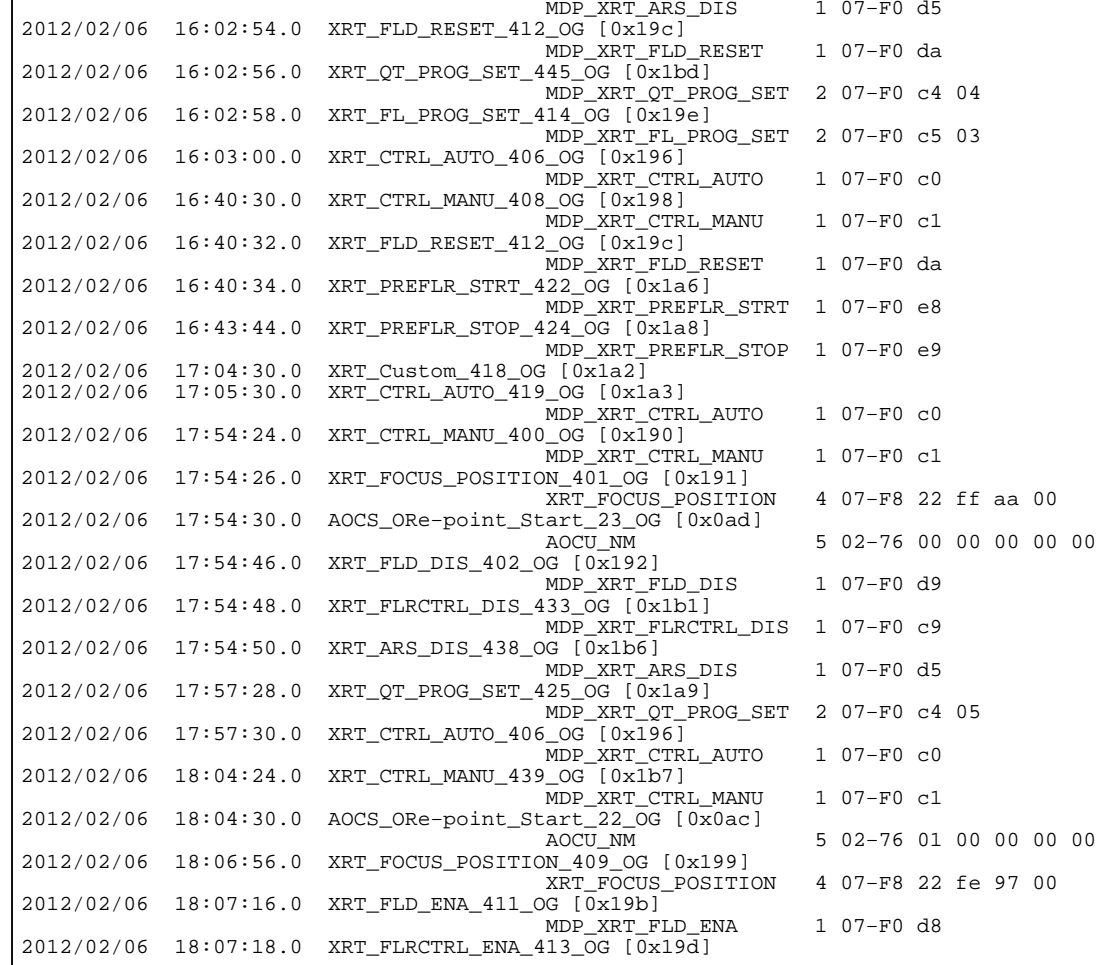

**Sunday February 05, 2012** 11/13

# Feb 04, 12 12:21 **XRT\_OGLIST\_0409.chk** Page 12/13

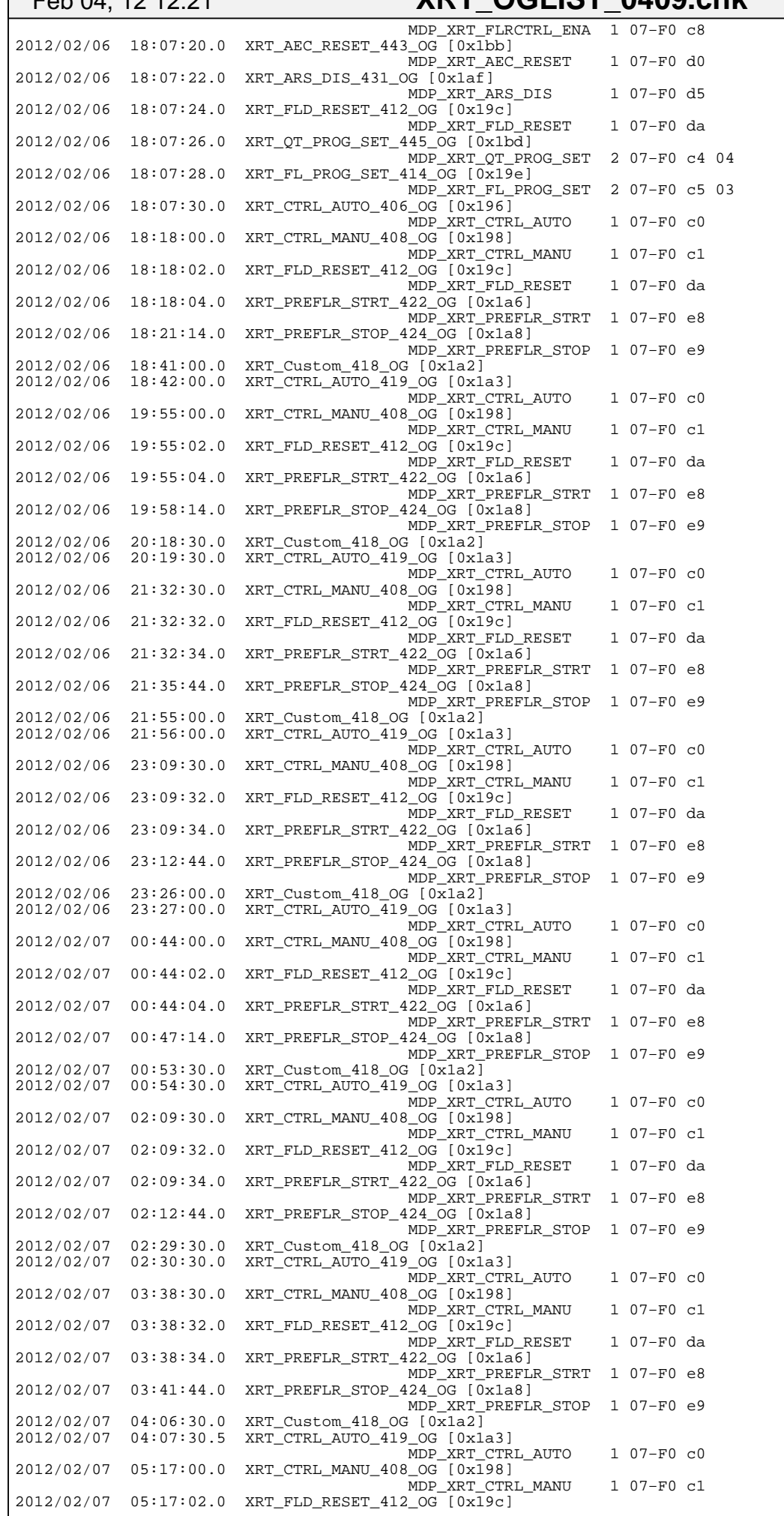

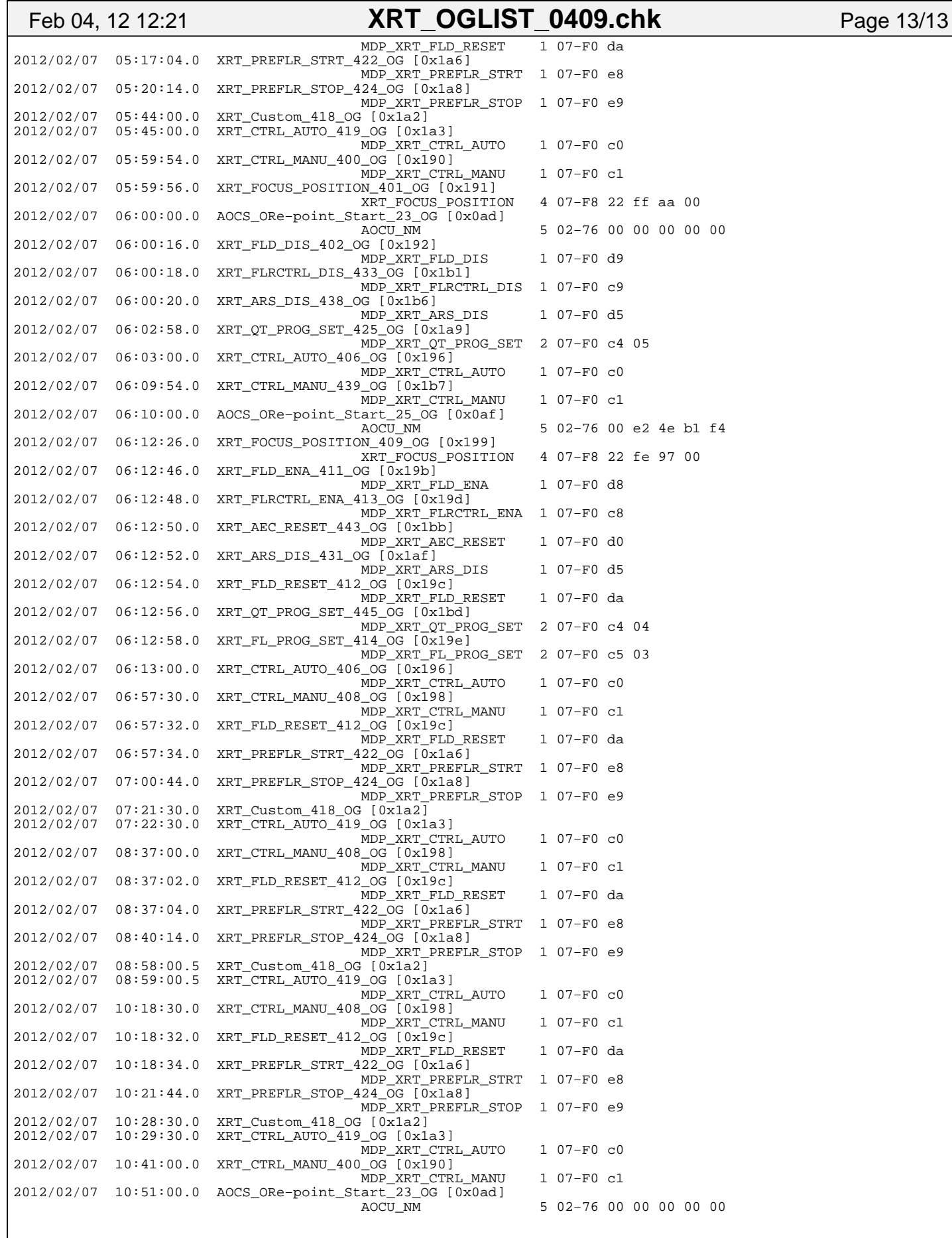